**Invasive Species – Map Them and Zap Them!**

## **NEW JERSEY INVASIVE SPECIES STRIKE TEAM**

Our Mission: Prevent the spread of emerging invasive species across New Jersey

- New Jersey's first Cooperative Invasive Species Management Area (CISMA)
- Formed in 2008 as Central Jersey Invasive Species Strike Team
- Expanded statewide in 2011 & incorporated as 501(c)(3) organization
	- [www.njisst.org](http://www.njisst.org/)

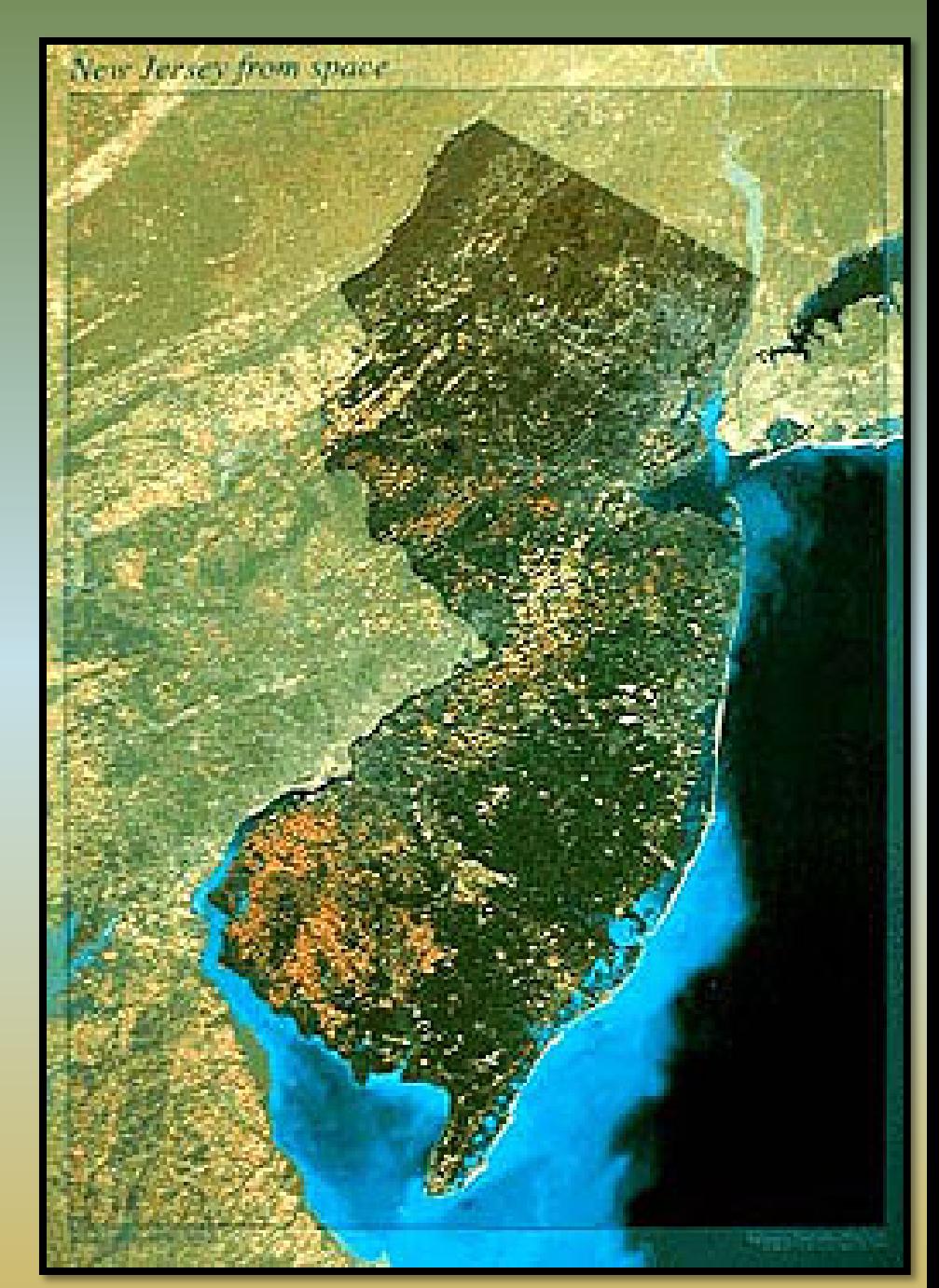

# Invasive Species

- Non-native
- Negatively impact other species
	- Reduce biodiversity
- Interrupt the natural functions of an ecosystem

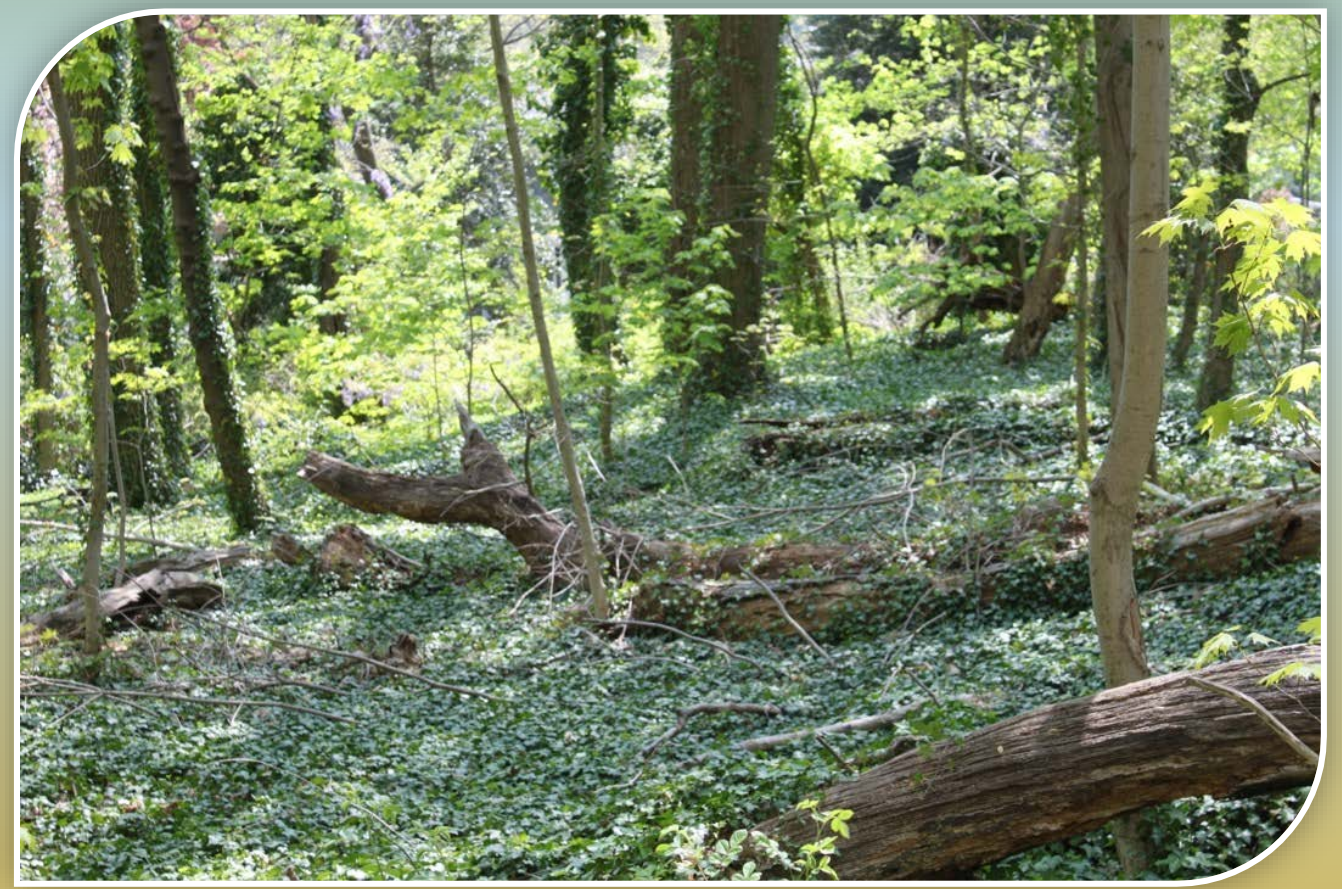

**Invasive Species can be:** Plants **Birds** Insects Pathogens Amphibians **Crustaceans** Mammals **Mollusk** Reptile Fish

## Characteristics

- Tolerate a variety of habitat conditions
- Grow and reproduce rapidly
- Compete aggressively for resources (food, water, nesting sites)
- Lack natural enemies or pests in the new ecosystem

## Impacts

- Prey on native species Example… Northern snakehead
- Wreak havoc when they become entangled in machinery Example… Kudzu
- Inhibit the growth of crops & native forest species Example… Garlic mustard
- Change soil chemistry & reduce its stability & productivity Example… Autumn olive
- Form dense mats on ponds, clog slow-moving irrigation channels & reduce sunlight in the water column Example… Water chestnut
- Destroy plants from the roots up Example… Phytophthora root rot

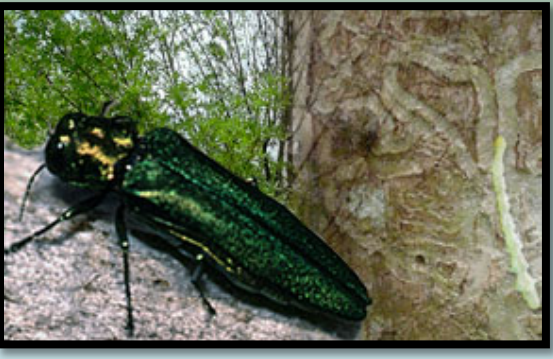

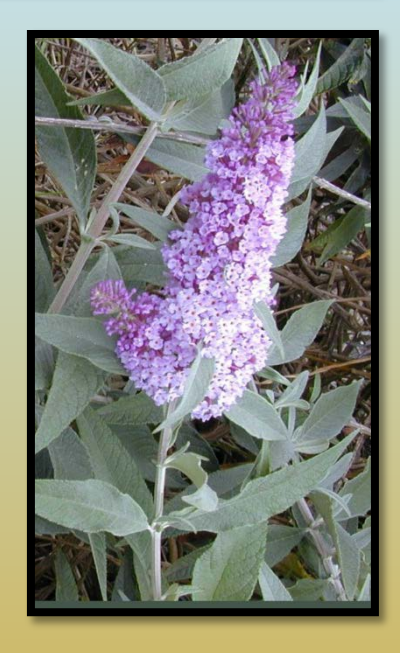

# New Jersey Invasive Species Strike Team: Our Role in Invasive Species Control

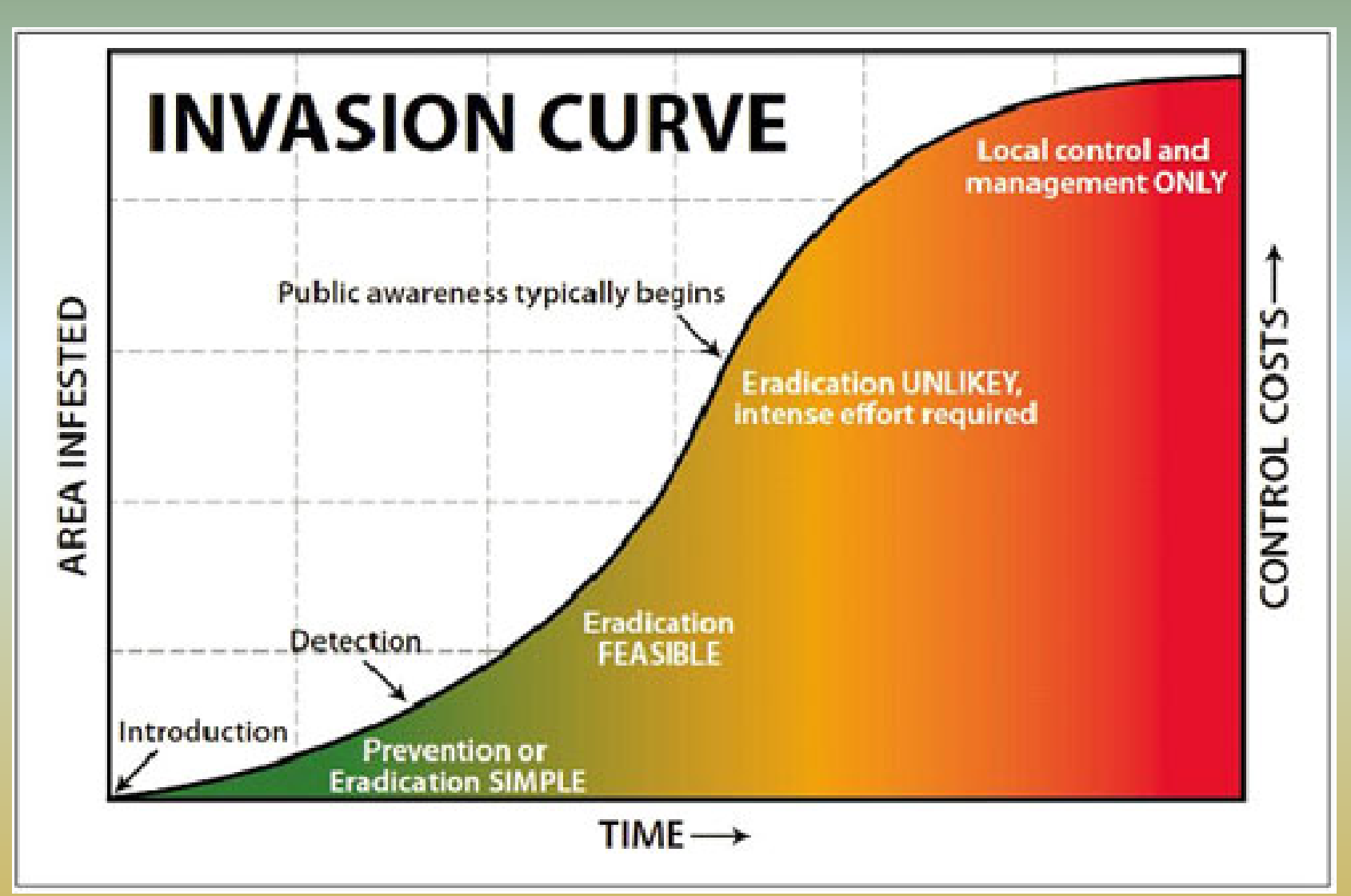

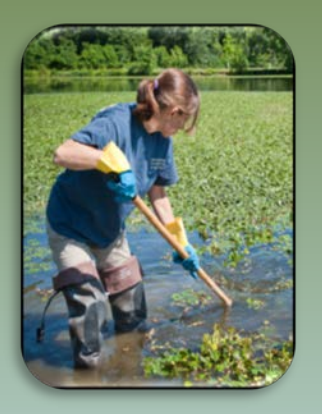

### **Our Methods**

### **Mapping, Data Analysis & Reporting**

Data is mapped, analyzed & shared through our web site Continually assess distribution & densities of target species Identify sources & trends of emerging infestations Provide alerts about species found in the mid-Atlantic & New England

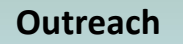

Volunteer Ambassadors attend community events Programs for property managers, elected officials, garden clubs & civic associations

Invasive plant buy-backs

### **Training**

Classroom & Field Sessions teach participants to: Identify targeted species Properly record data about populations they detect Safely initiate control/eradication efforts

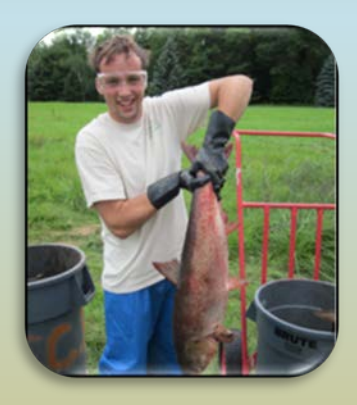

### **Searching (Early Detection) & Eradication (Rapid Response)**

Public & private land stewards search for emerging invasives Eradication efforts take into consideration the best management practices in place for each target species When eradication is not fully possible, we work to contain the populations of each target species

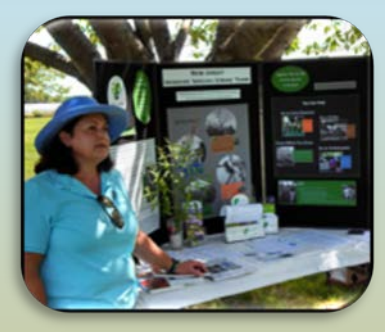

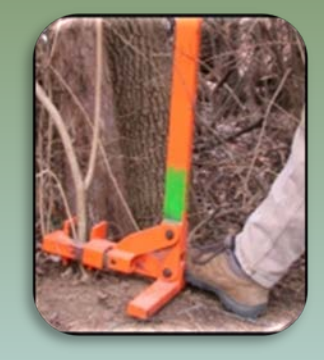

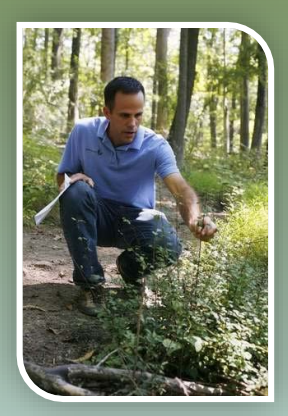

### **Collaboration is Key**

### **Our Team**

### **Over 200 Partners Representing**

 $\triangleright$  all levels of government  $\triangleright$  non-profit conservation groups  $\triangleright$  consulting foresters and related businesses  $\triangleright$  private individuals

> **Staff** Susan Brookman, Executive Director

#### **Contractors**

Mike Van Clef, Science Director Tanya Rohrbach, GIS Consultant Friends of Hopewell Valley Open Space, Technical Specialists New Jersey Audubon, Project Coordinators

### **Board of Directors**

Jon Wagar, Director of Operations for Duke Farms Ken Klipstein, Director of Watershed Protection, New Jersey Water Supply Authority Alda Krinsman, Attorney (Retired) Keri Benscoter, Resource Management Specialist, Highlands Water Protection and Planning Council Randy Santoro, Principal Member of Technical Staff, AT&T

#### **Technical Advisory Committee**

Thom Almendinger, Duke Farms Bruce Barbour, Rutgers Cooperative Extension Kerry Barringer, Board Member – Flora of North America Association Jeanette Bowers-Altman, NJ Division of Fish & Wildlife Chris Doyle, Allied Biological

Art Gover, The Pennsylvania State University Larry Herrighty, NJ Division of Fish & Wildlife Mark Mayer, NJ Department of Agriculture Christopher Smith, NJ Division of Fish & Wildlife Robert Somes, NJ Division of Fish & Wildlife

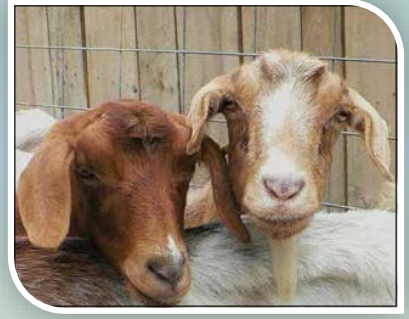

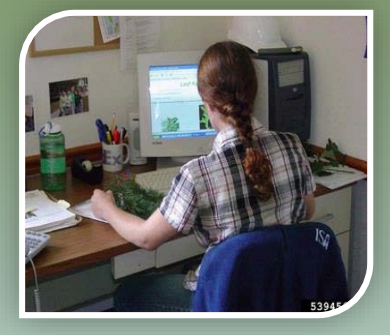

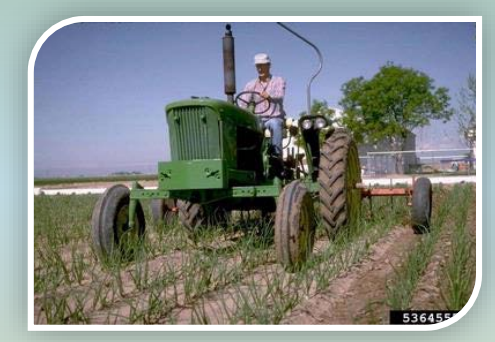

## Garden State Invaders

hardy kiwi - 0

### doublefile viburnum - 0

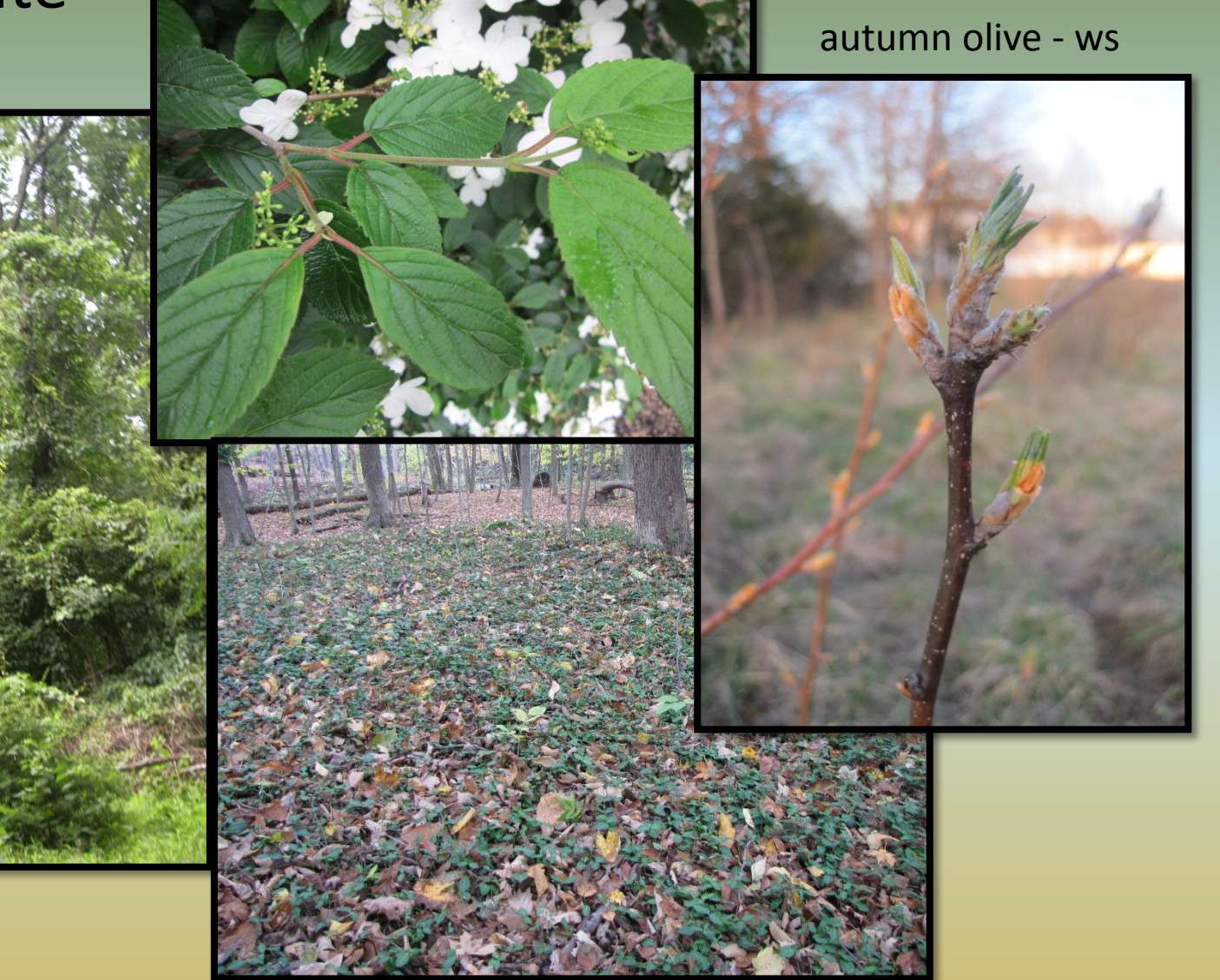

wintercreeper - 2

# Species on the Move

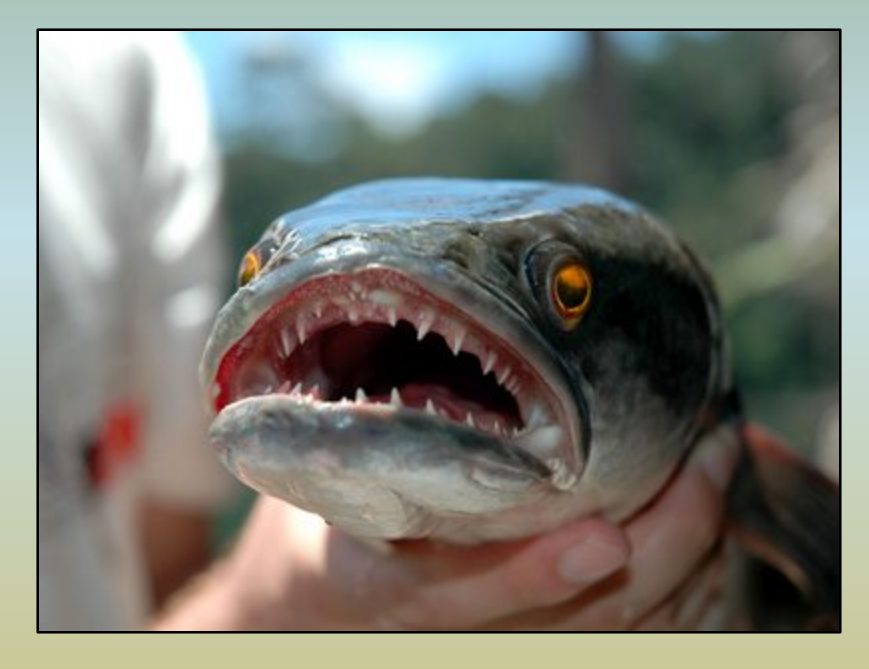

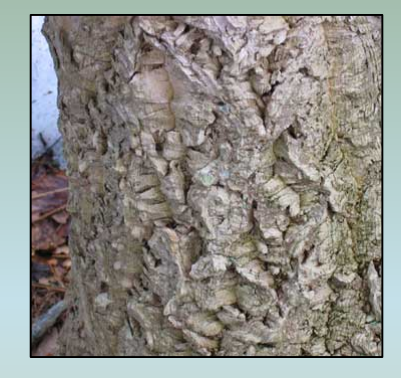

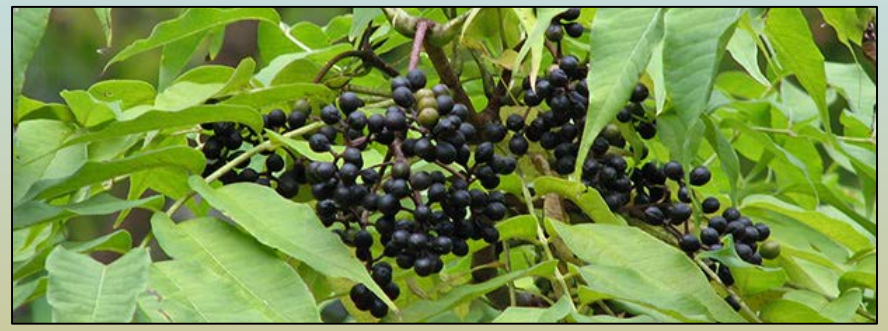

Northern Snakehead Stage  $0 \rightarrow$  Stage 1

Amur Corktree Stage  $0 \rightarrow$  Stage 1

## Beefsteakplant (*Perilla frutescens)*

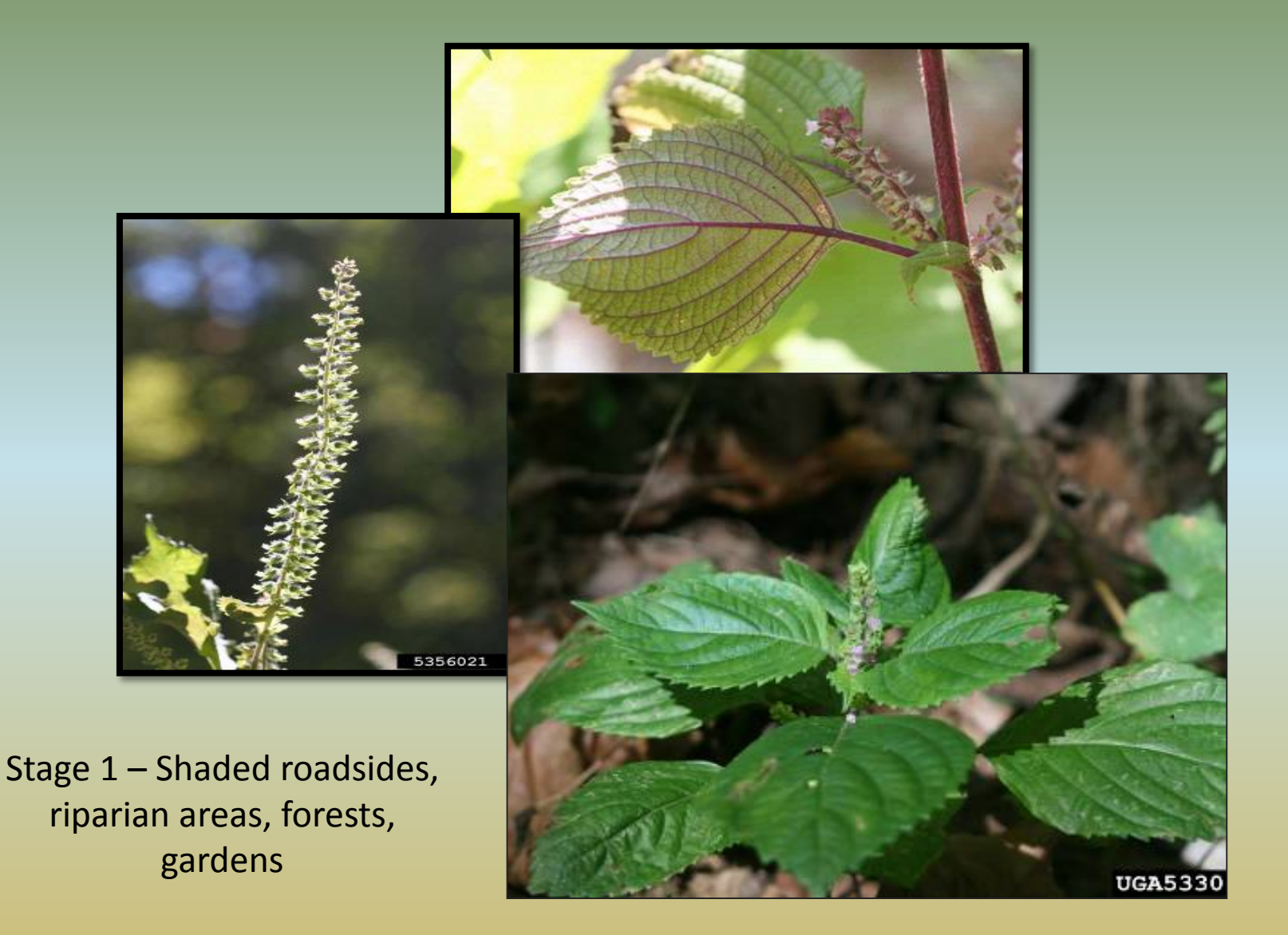

## Japanese & Chinese wisteria (*Wisteria floribunda & sinensis*)

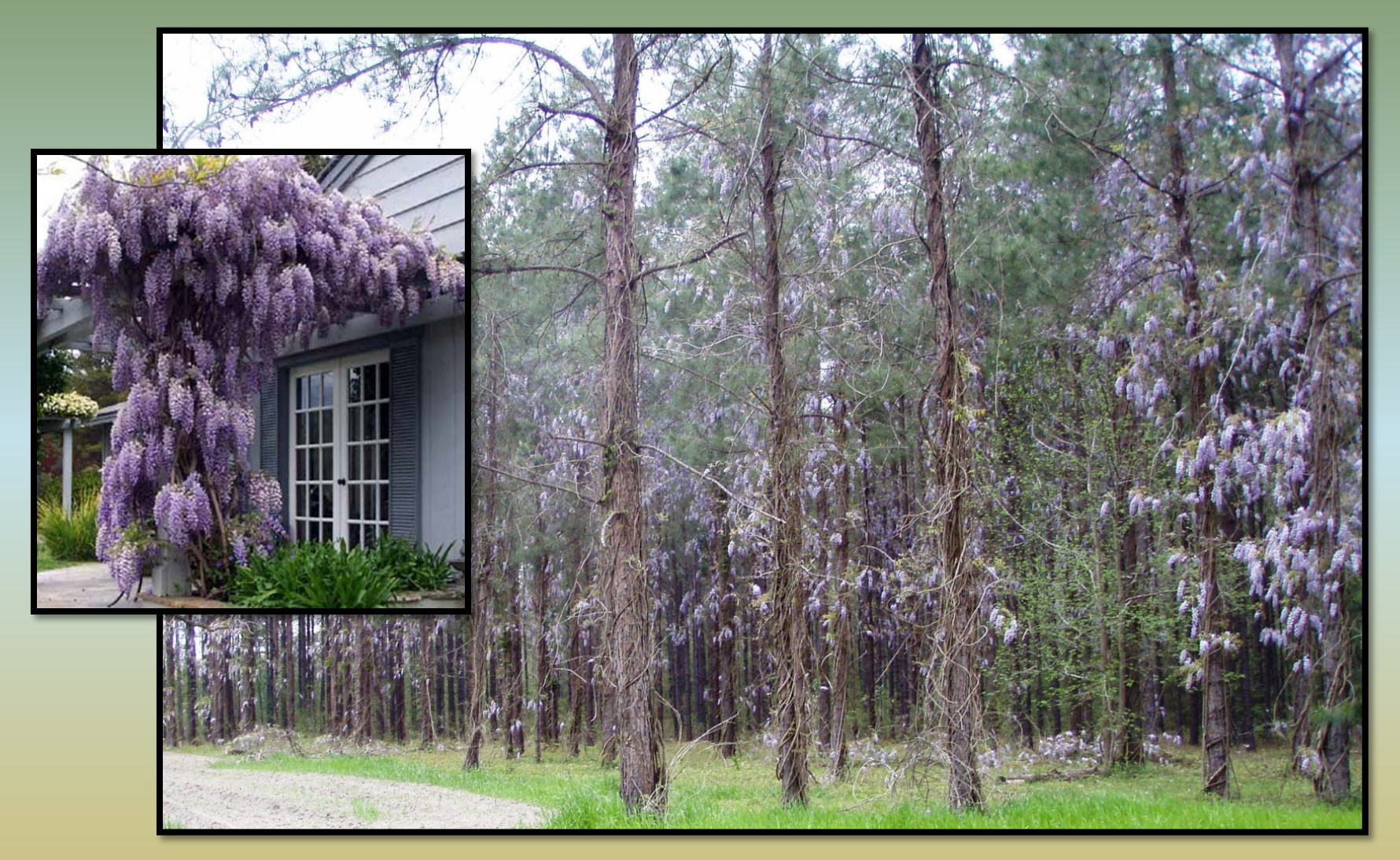

Stage 2 and 3 -

Roadsides, forest edges, open woods, stream edges, meadows

## Flathead catfish *(Pylodictis olivaris*)

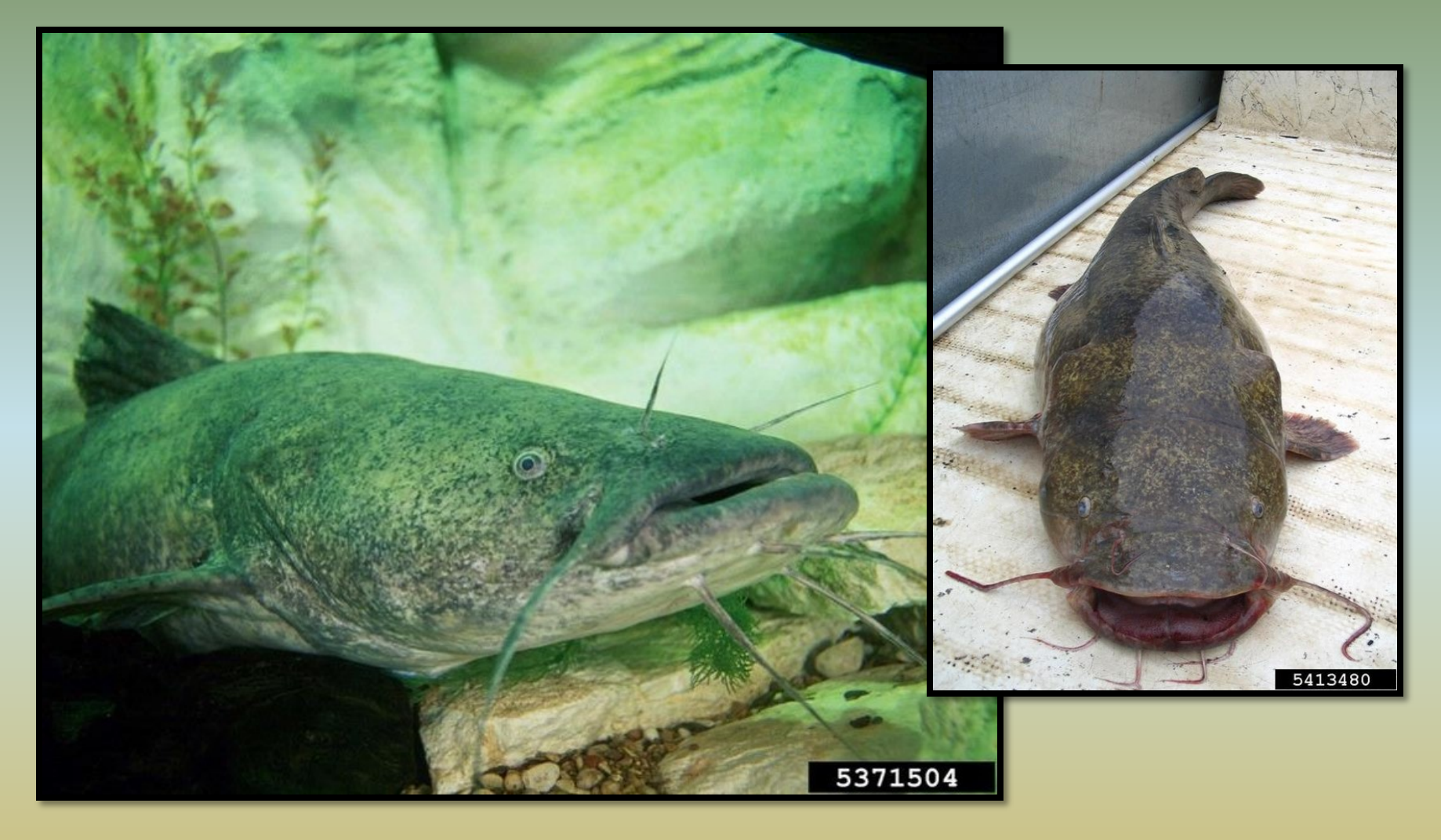

Stage 3 - Deep, slow moving water ways

## Spotted lanternfly (*Lycorma delicatula*)

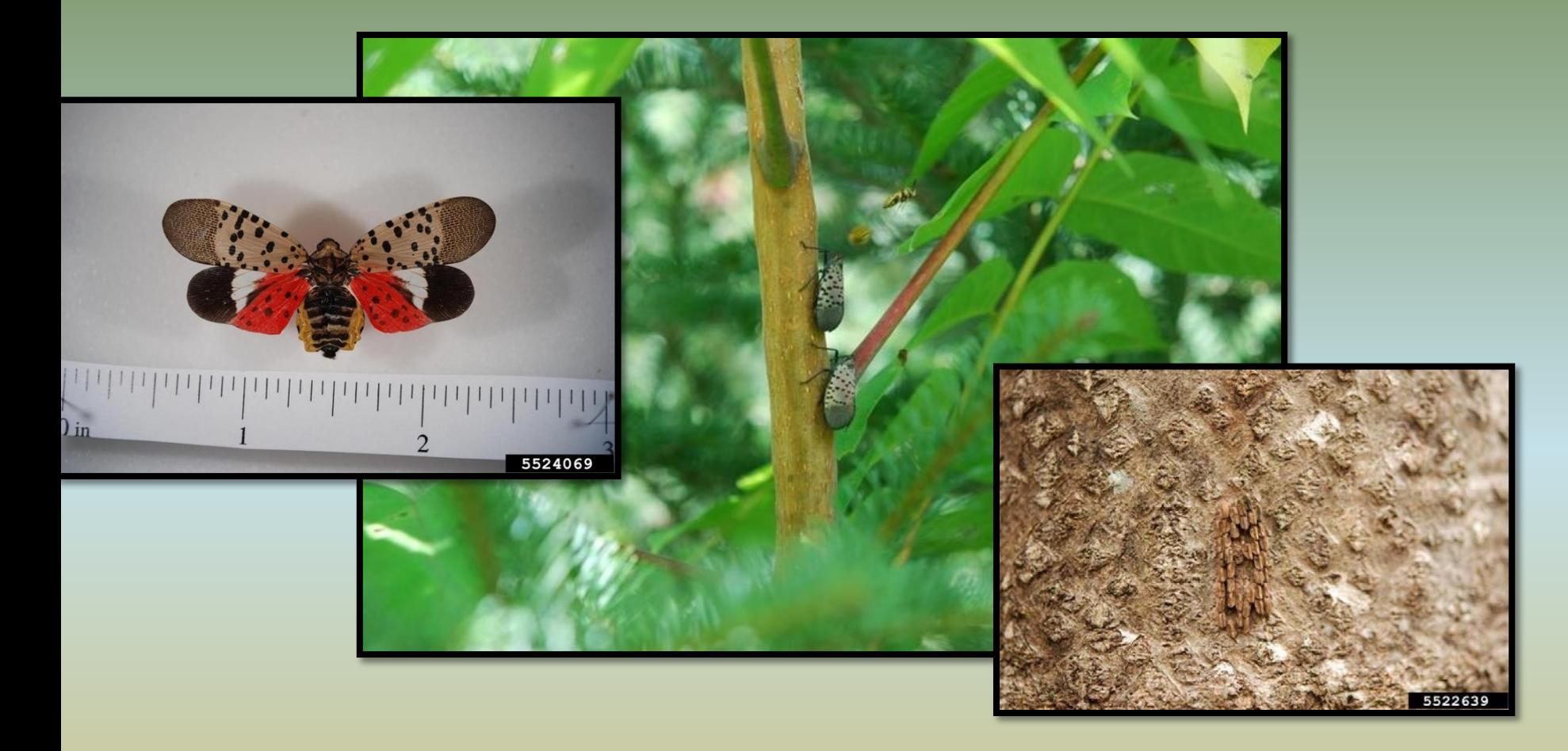

Stage 0 - Stonefruit trees, pines, oaks, walnuts, poplars, tree of heaven, grapes Detected in Berks County Pennsylvania in September 2014

## Water hyacinth (*Eichhornia crassipes*)

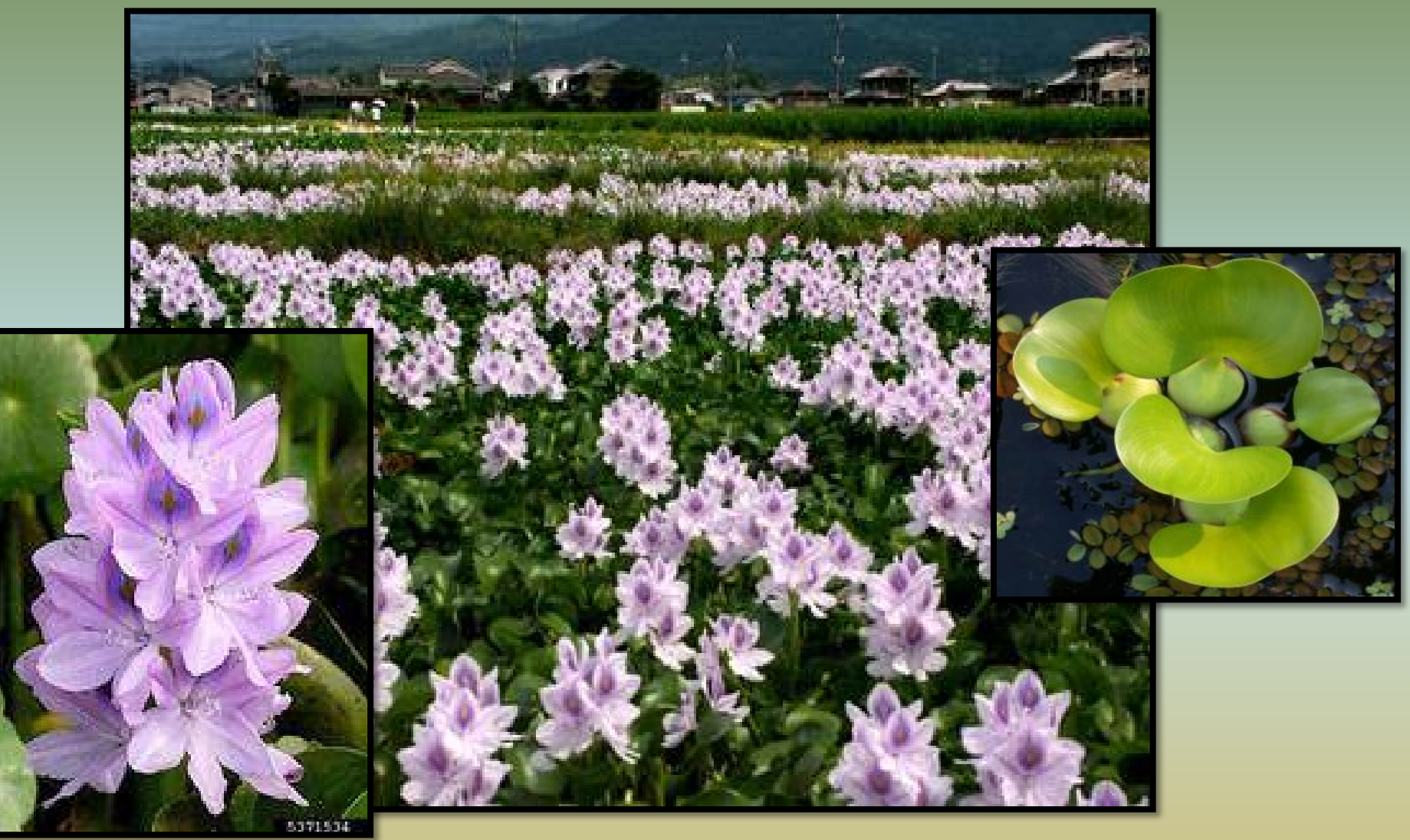

Stage 0 – Nearest site is Washington DC Lakes, ponds, slow moving waterways, ditches, and backwater areas

## Nutria (Myriophyllum aquaticum)

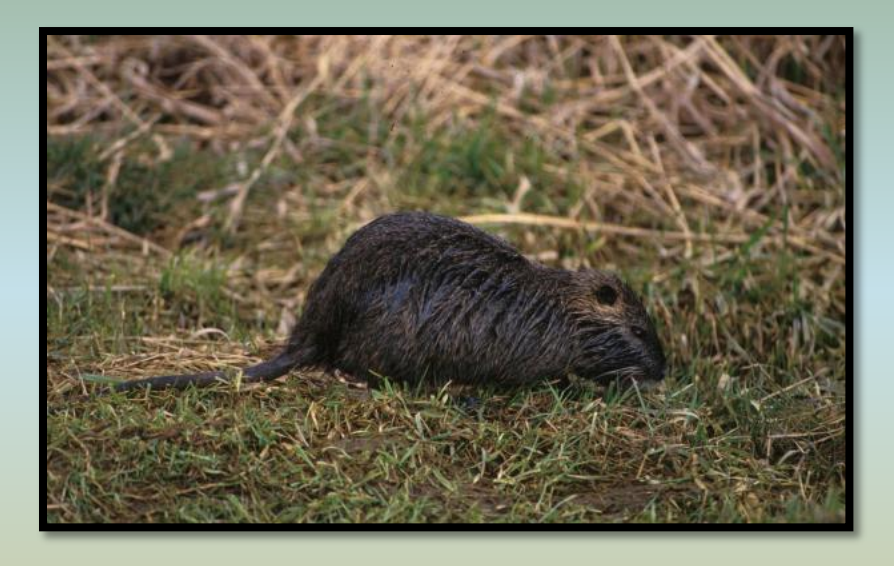

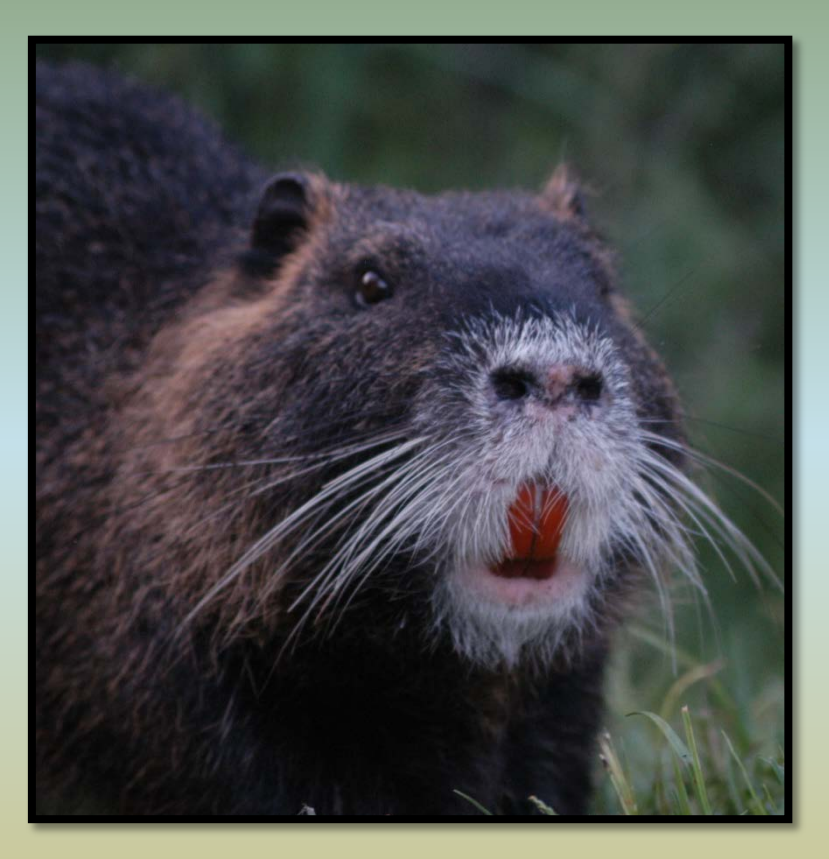

Stage 0 - Wetlands, semi-aquatic environments with emergent vegetation Nearest site in Delaware

## And the list goes on and on…

### Forewarned is forearmed!

### Learn to identify ALL the species that may threaten your property.

When you find invasive species, **report** them and **treat** them…

## **Map Them and Zap Them!**

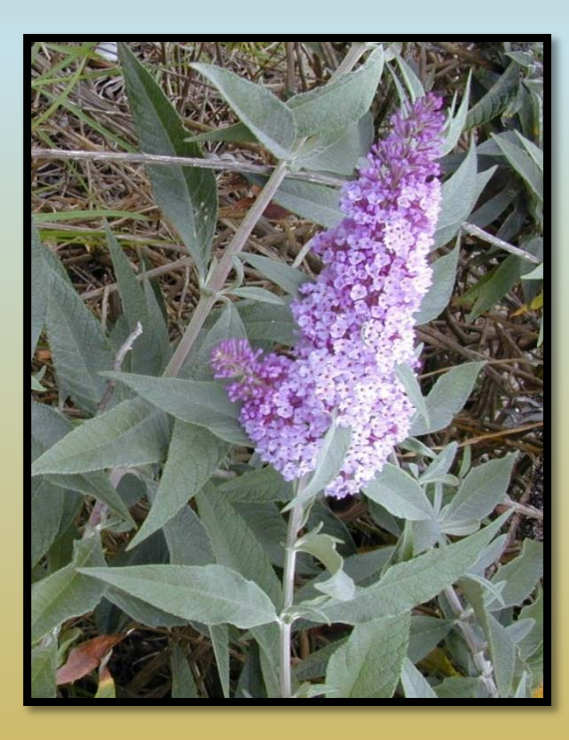

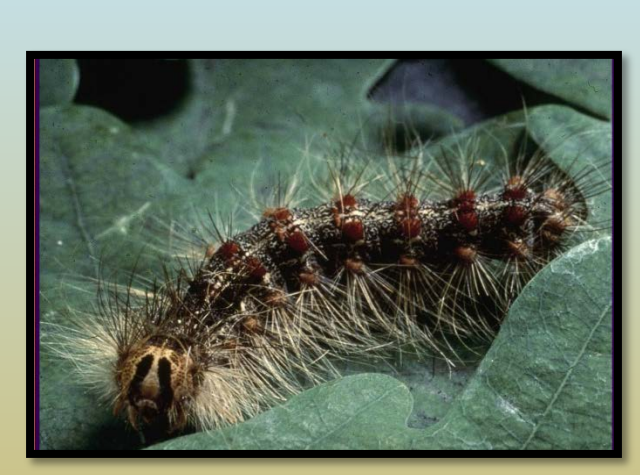

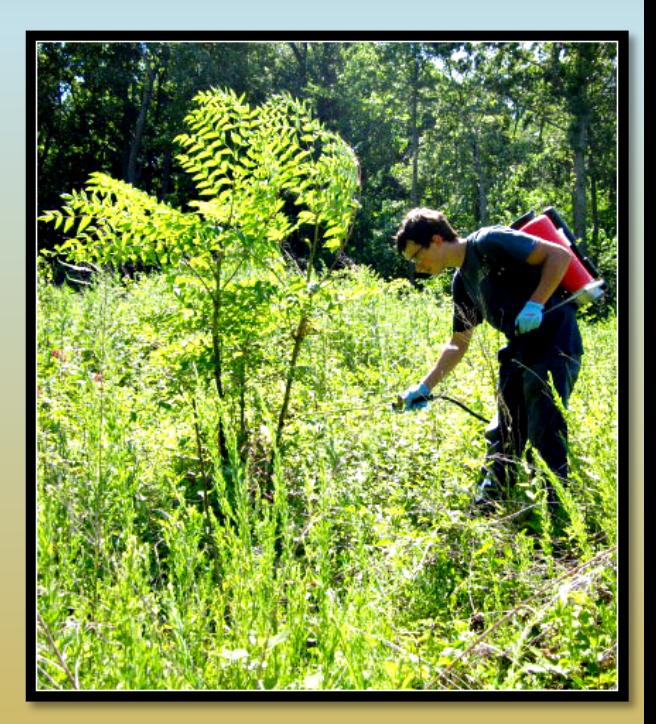

# Uses of Data

- More complete distribution data
- Early detection of new invaders
- Identification of leading edges
- Refinement of lists and priorities
- Clearer picture of invasive species
- Justification of need for management and resources

*Finding & containing invaders early, while populations are small & concentrated, is essential to protecting our natural resources & our economy.* 

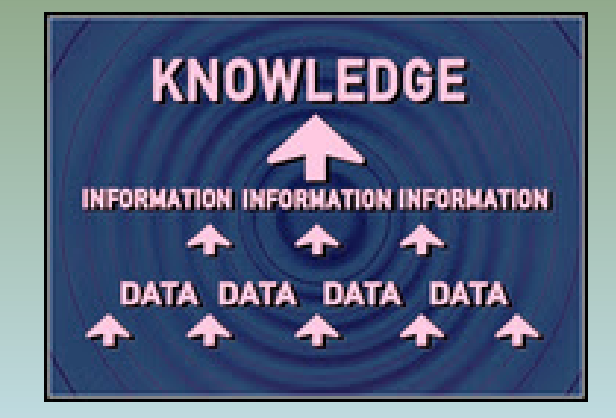

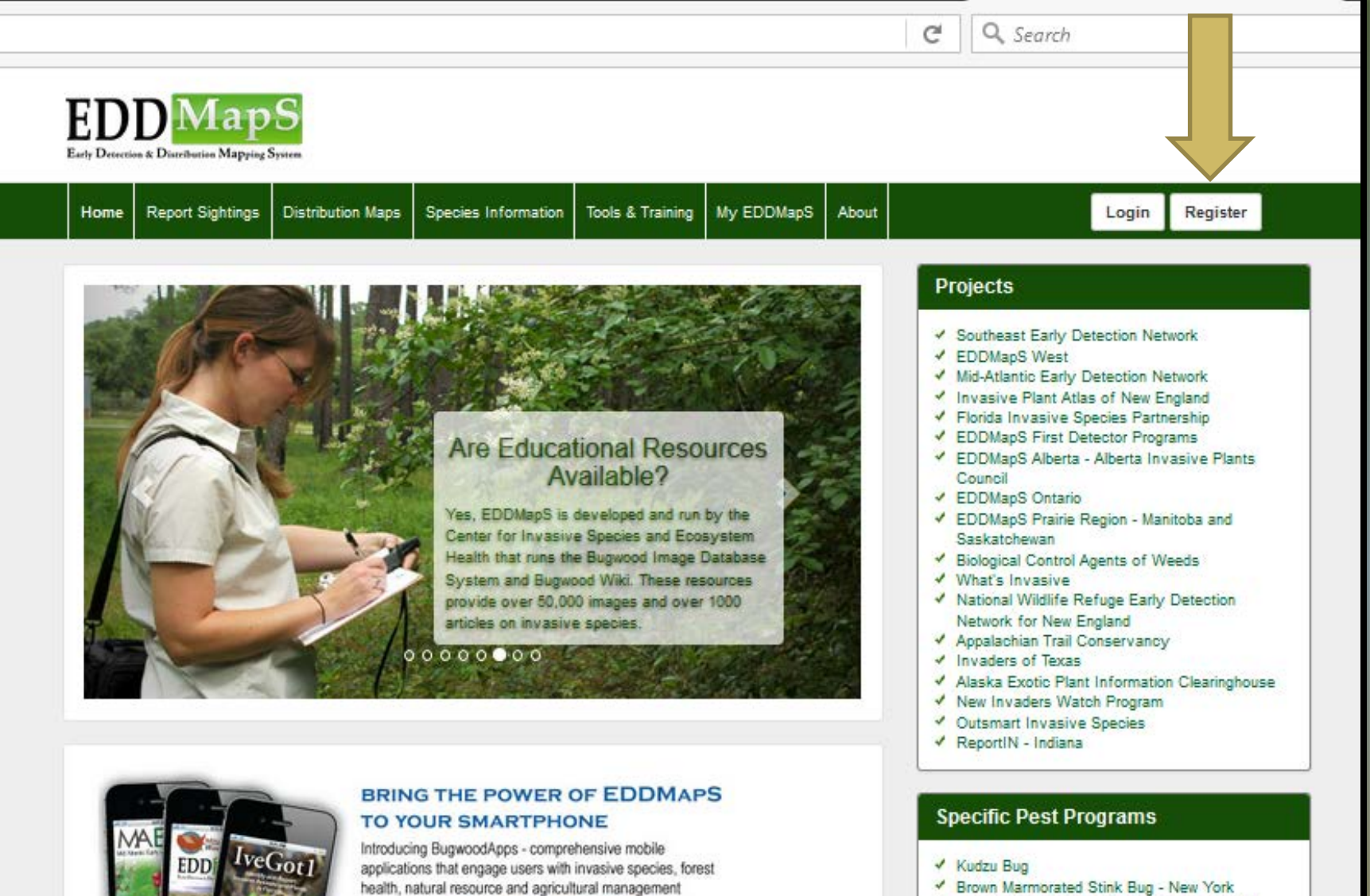

- Brown Marmorated Stink Bug New York ✔
- Spotted Wing Drosophila Monitoring Network
- ✔ Crapemyrtle Bark Scale

#### **Educational Resources**

- √ EDDMapS: Invasive Plant Mapping Handbook
- ۷ EDDMapS Florida Training Video
- ← FDDManS Florida Animals Training Video

#### **Recent Reports**

iPhone | iPad | Android

- I hoary cress by Melanie Rasor in Humboldt County, Nevada
- hoary cress by Melanie Rasor in Hismboldt

#### **Statistics**

 $\overline{\mathbf{N}}$ 

2,859,021 County Reports 1,799,792 Point Reports 4,819 Species / 30,240 Users

## eddmaps.org

Register with EDDMapS and Become a Participant

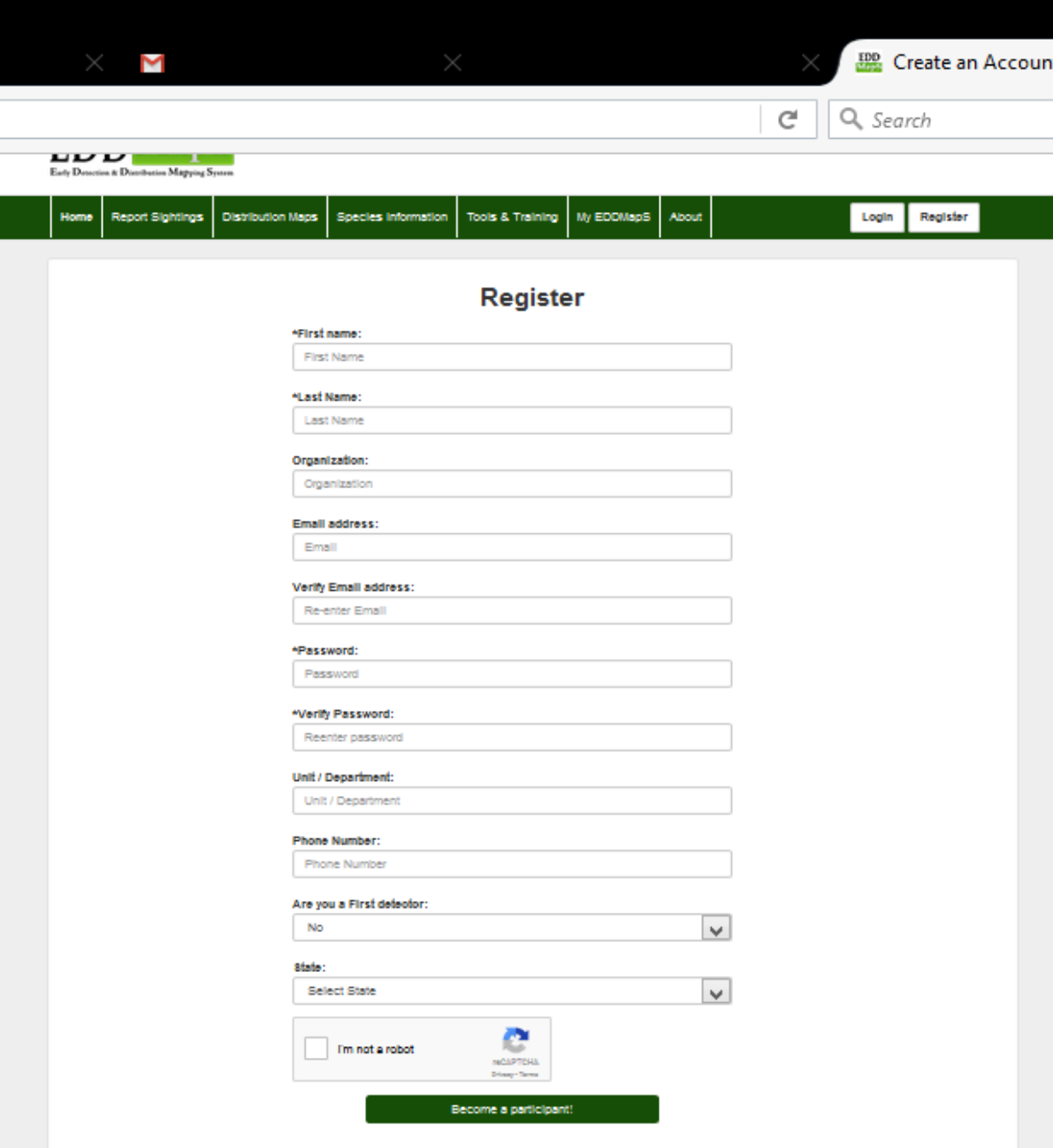

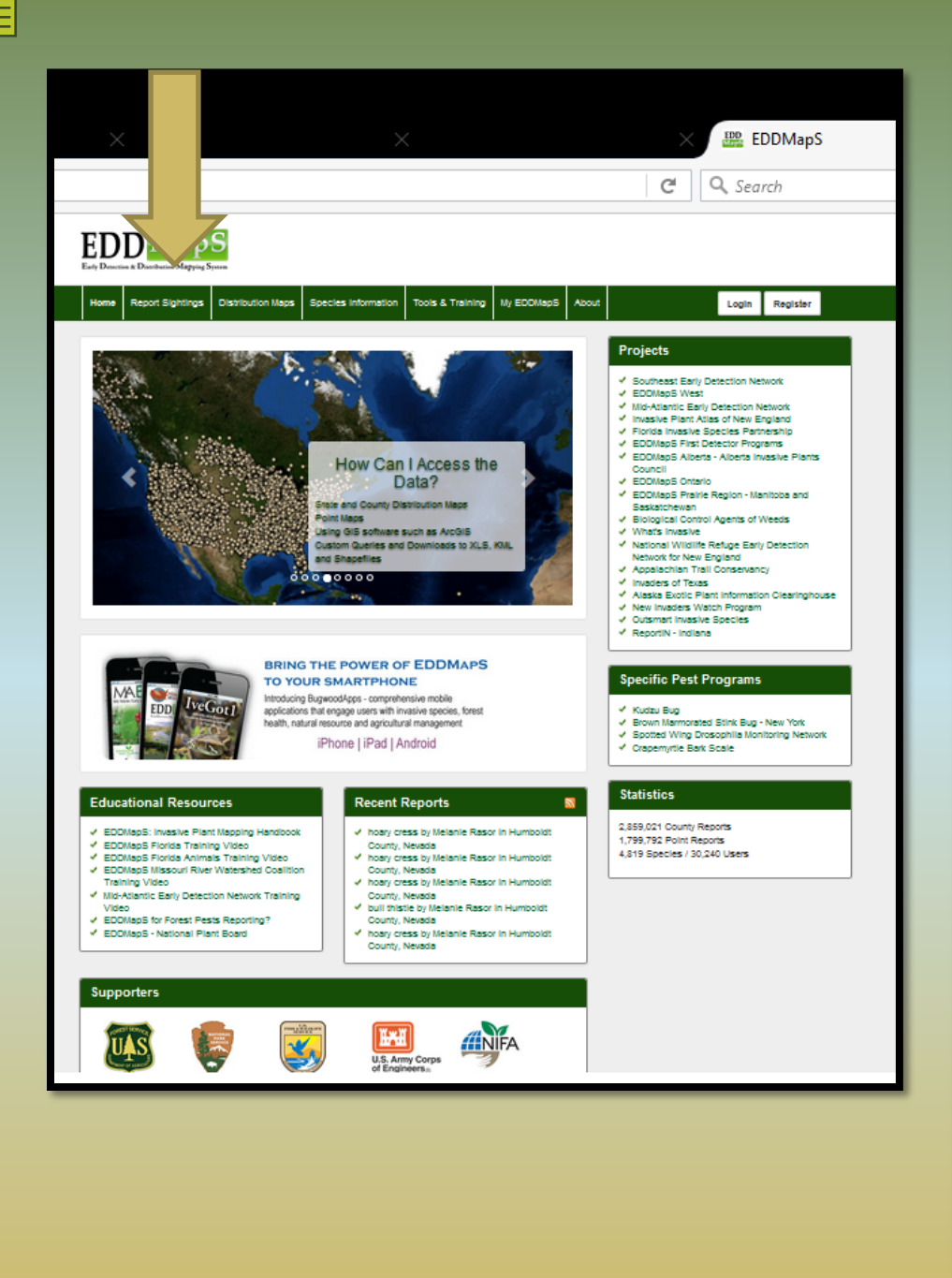

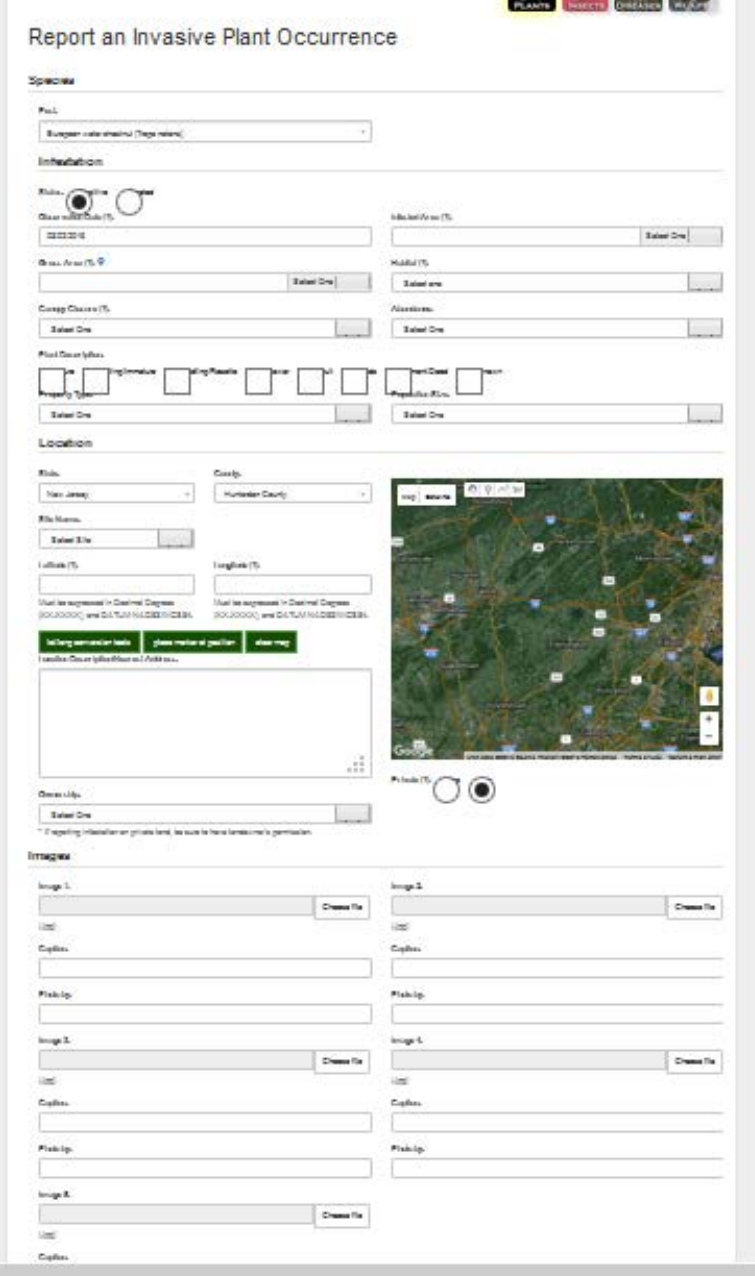

**B.J N N/J Ba** 

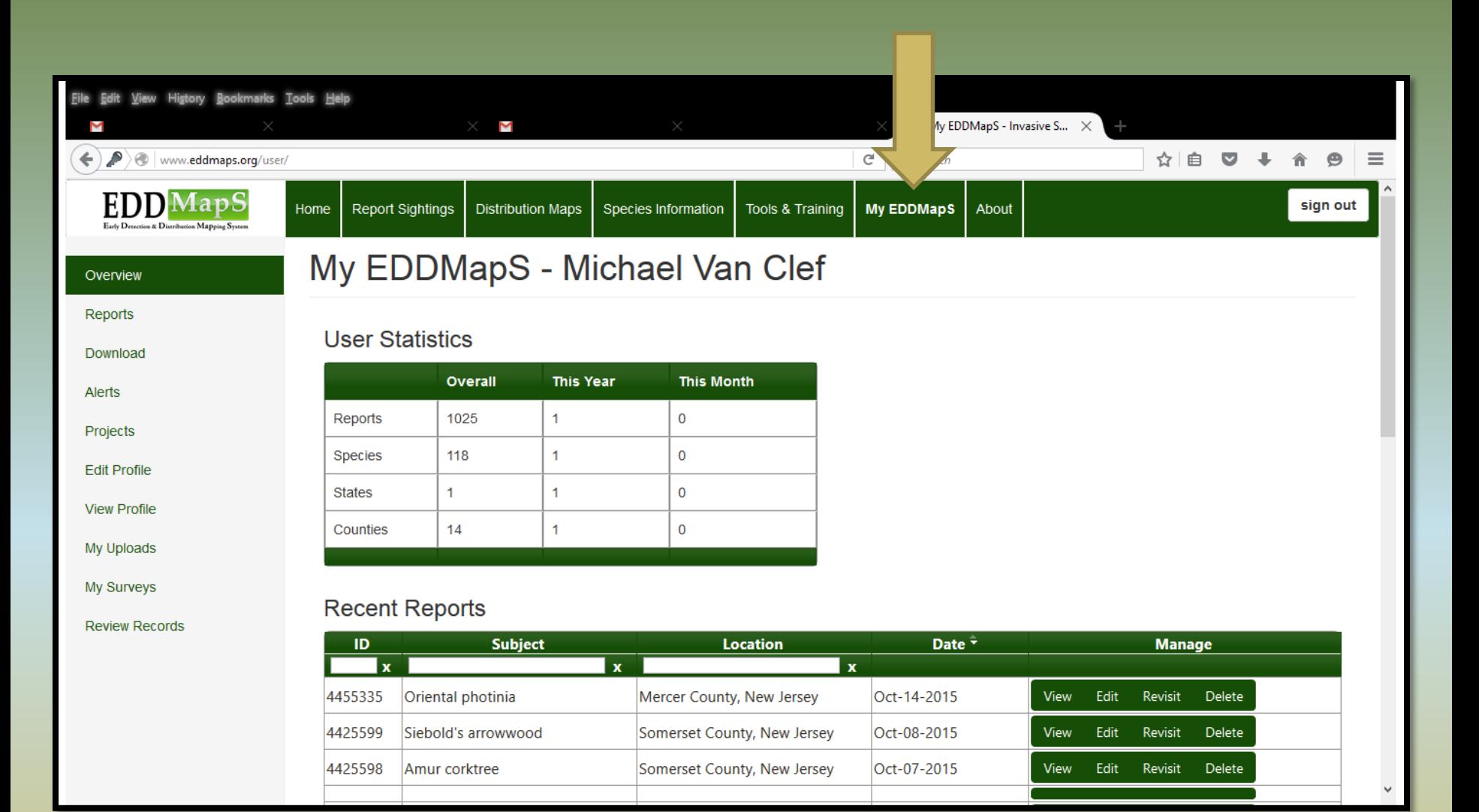

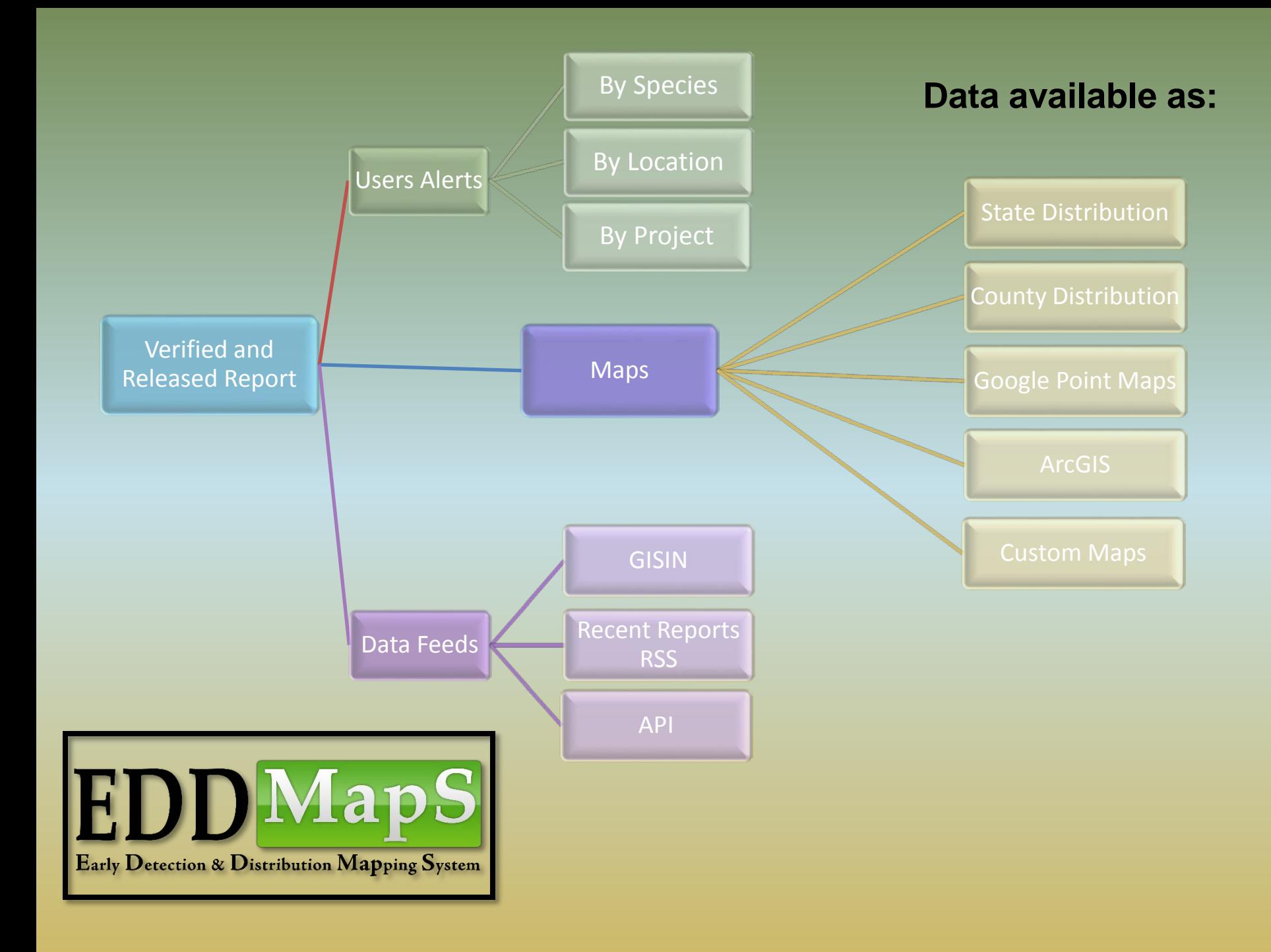

Do away with paper field guides, clipboards, pens & pencils, gps units, cameras…

## Download *NJ Invasives* today!

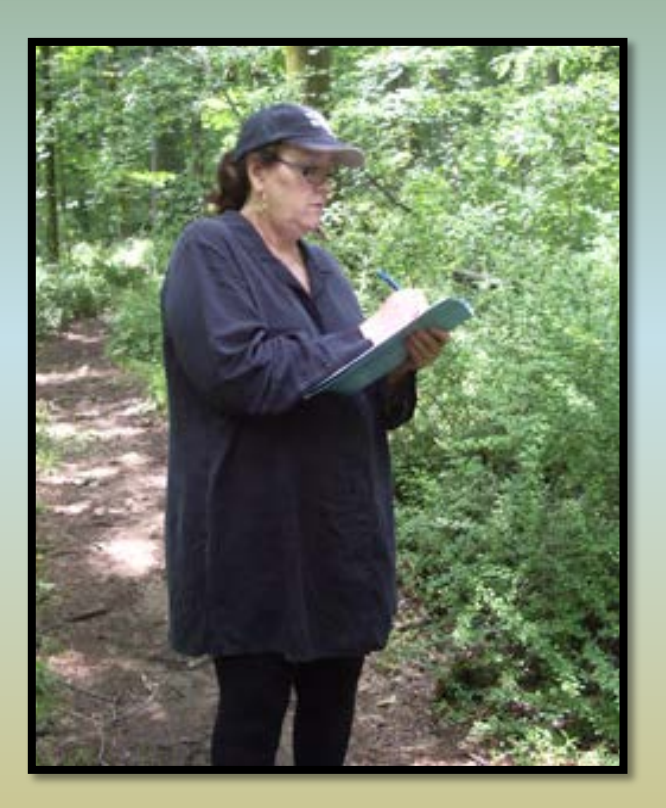

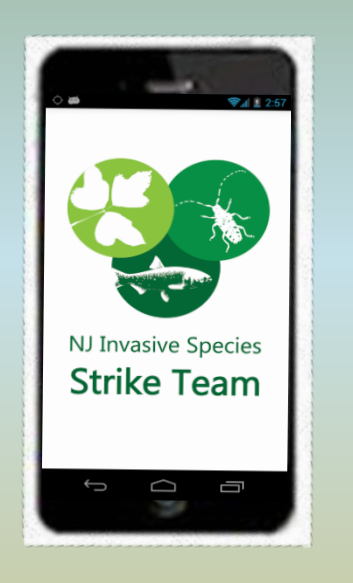

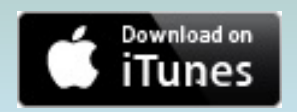

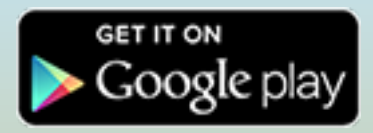

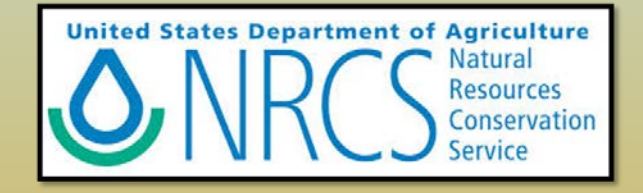

## **The** *NJ Invasives* **smartphone app includes:**

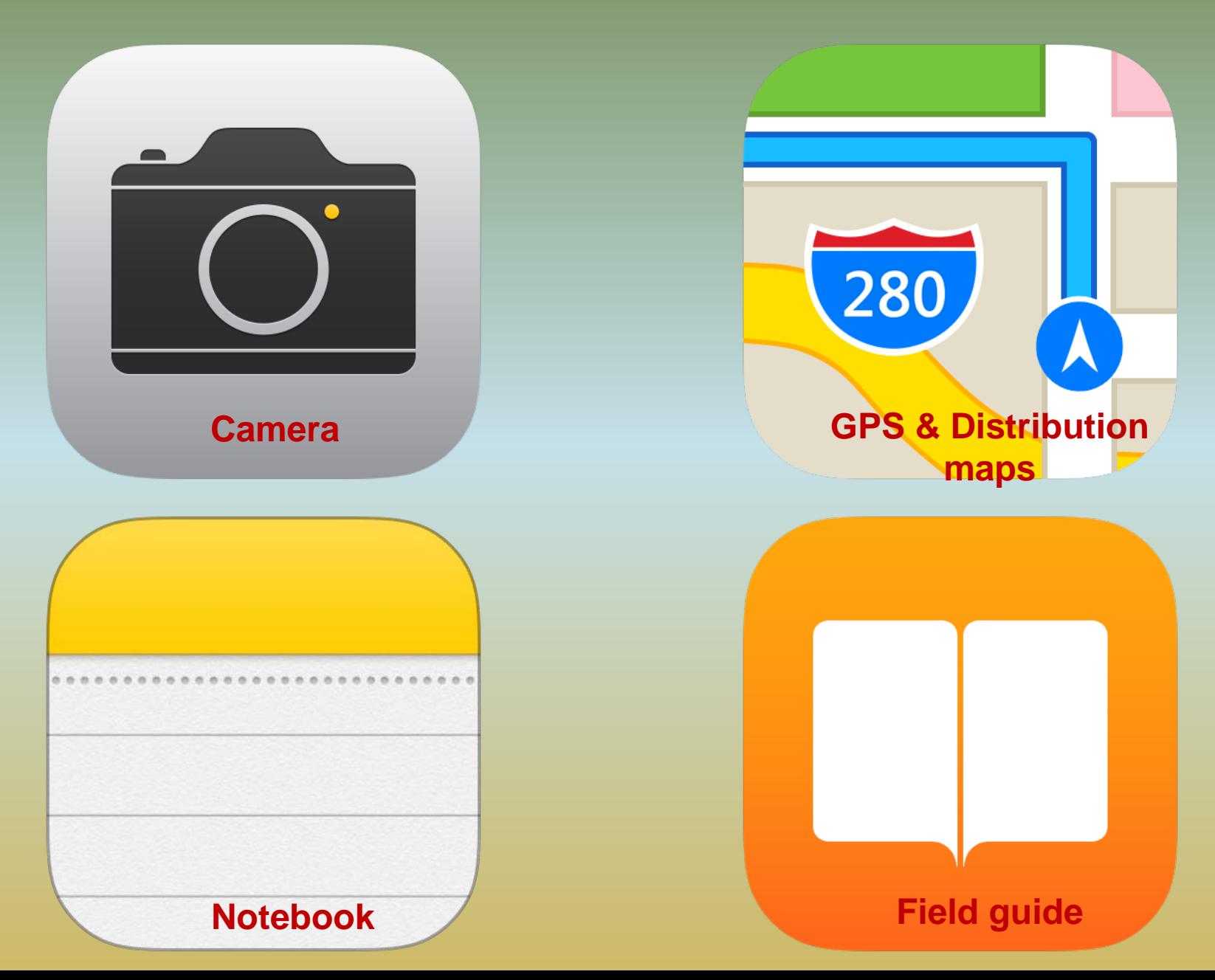

## NJ Invasives - It's FREE!

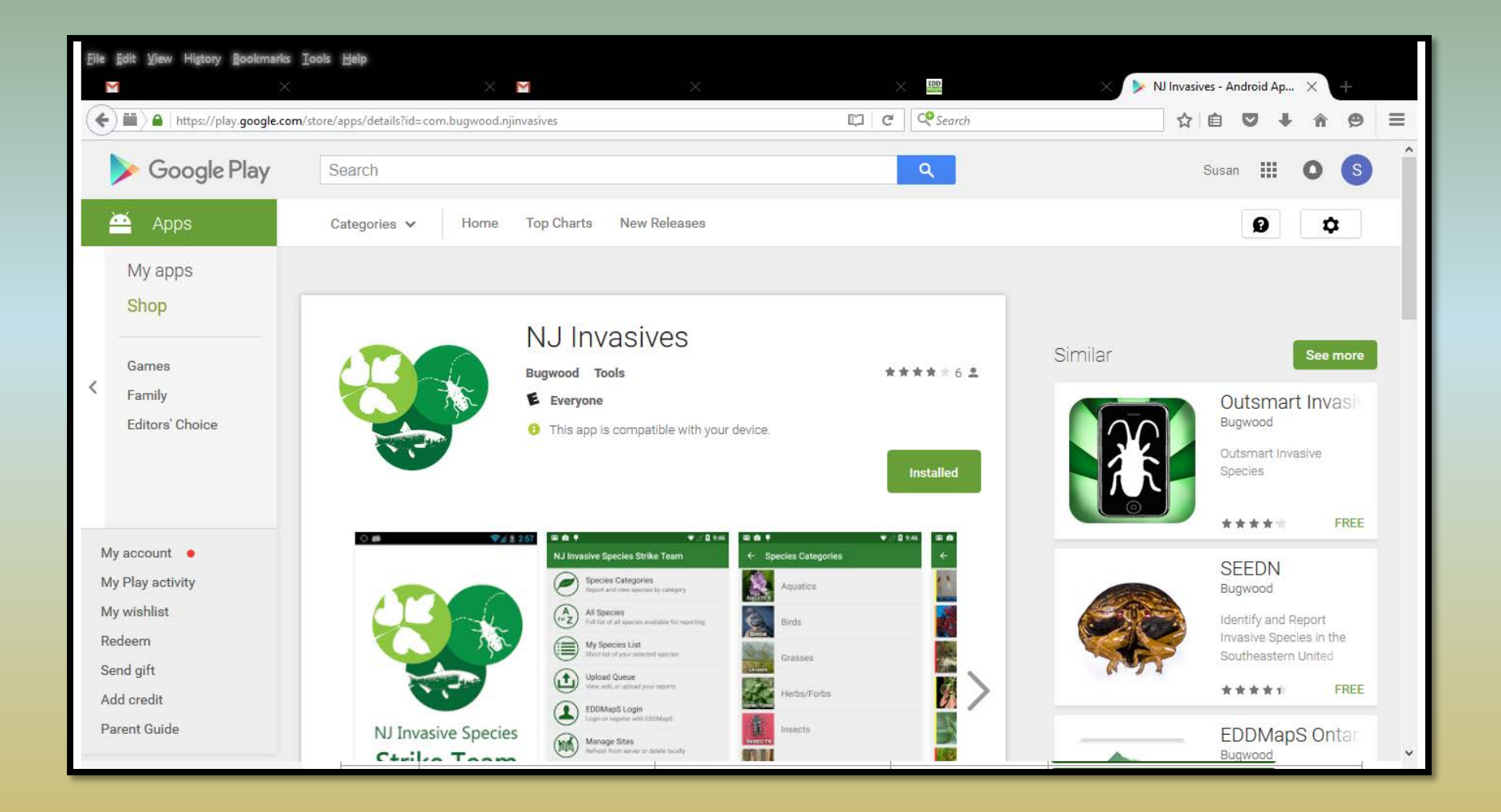

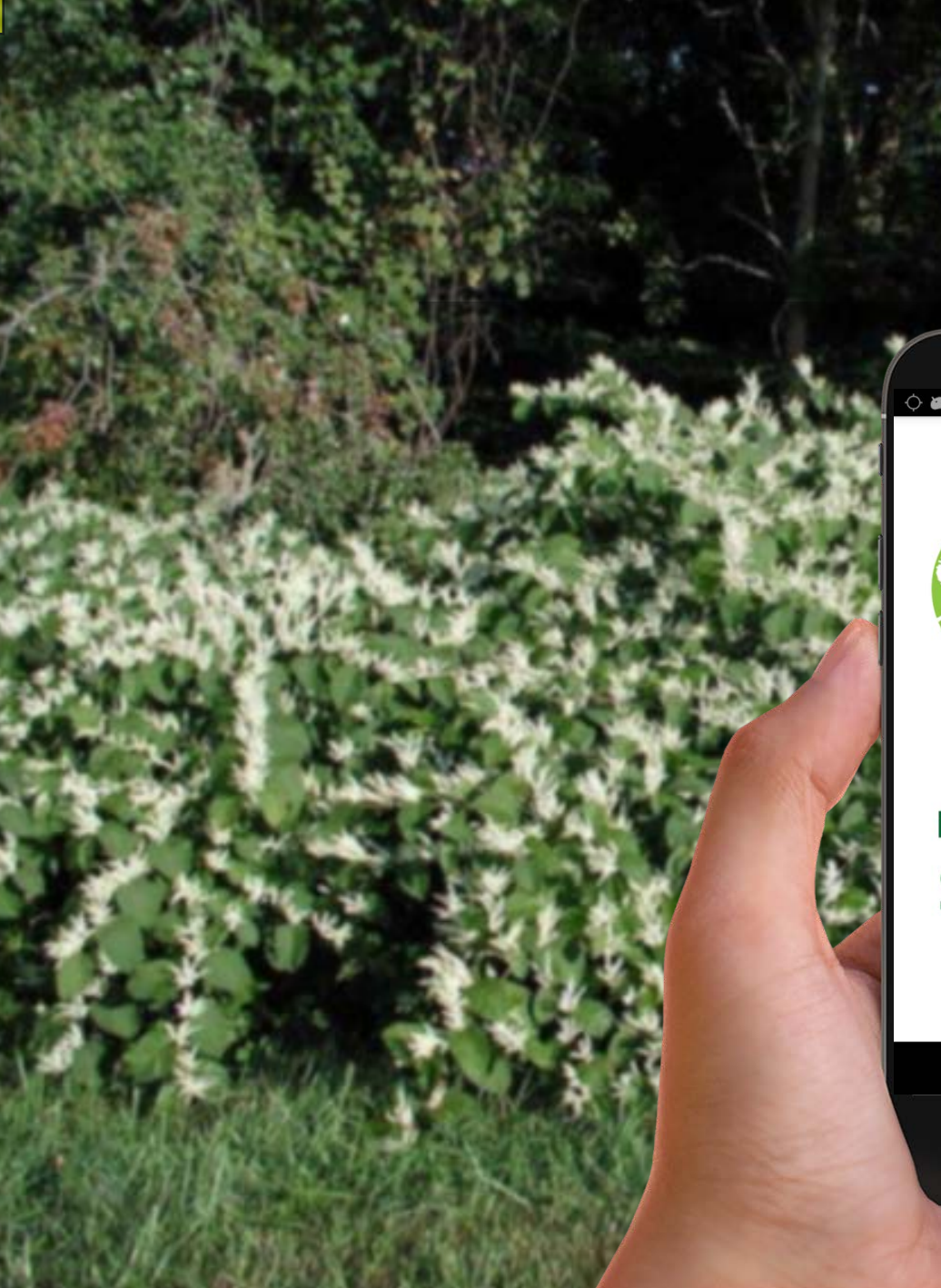

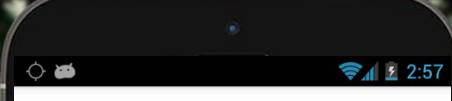

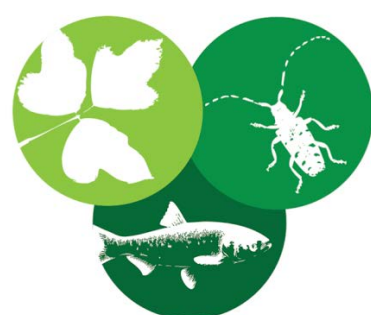

### NJ Invasive Species **Strike Team**

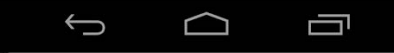

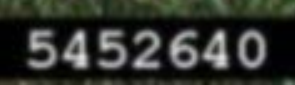

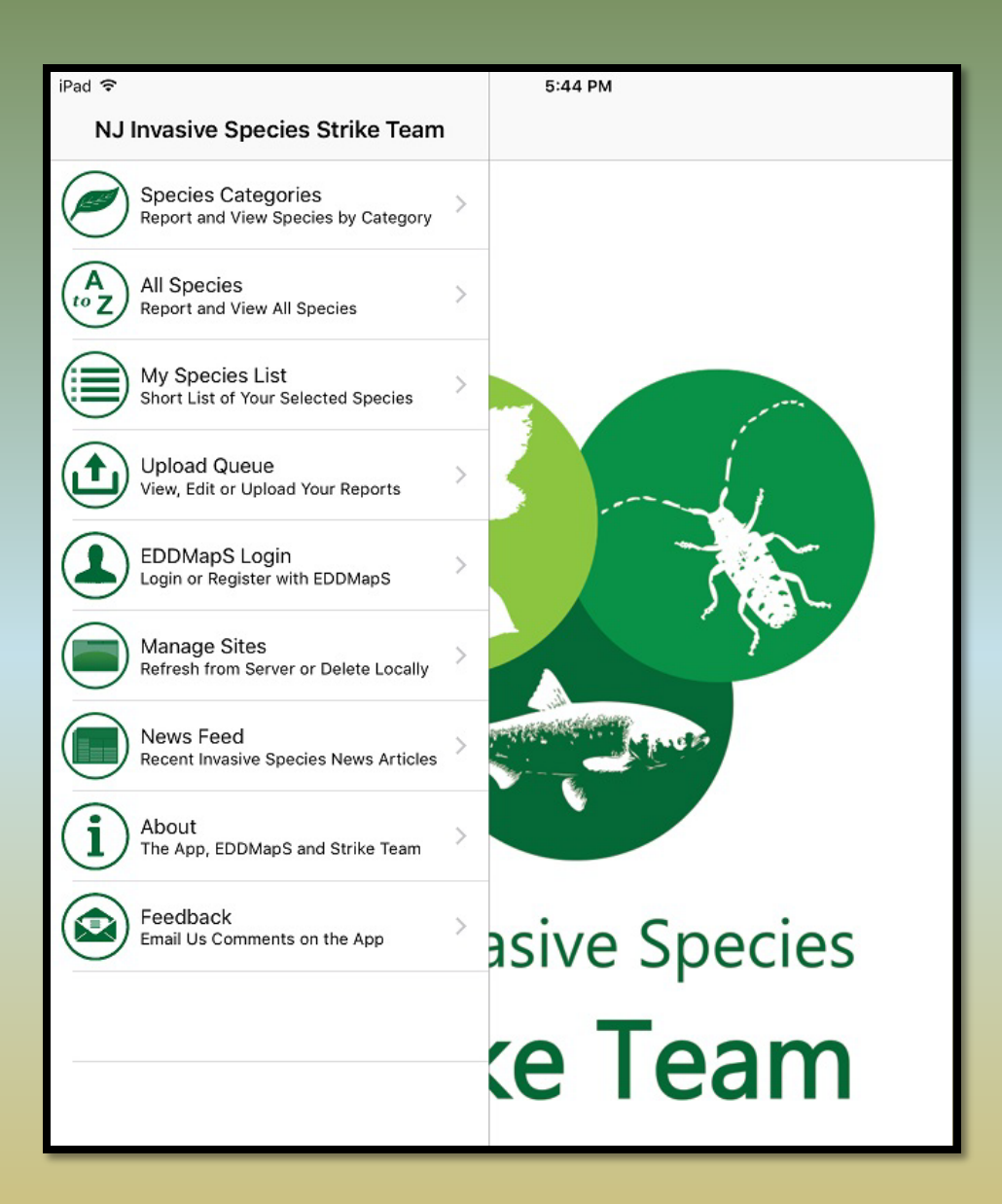

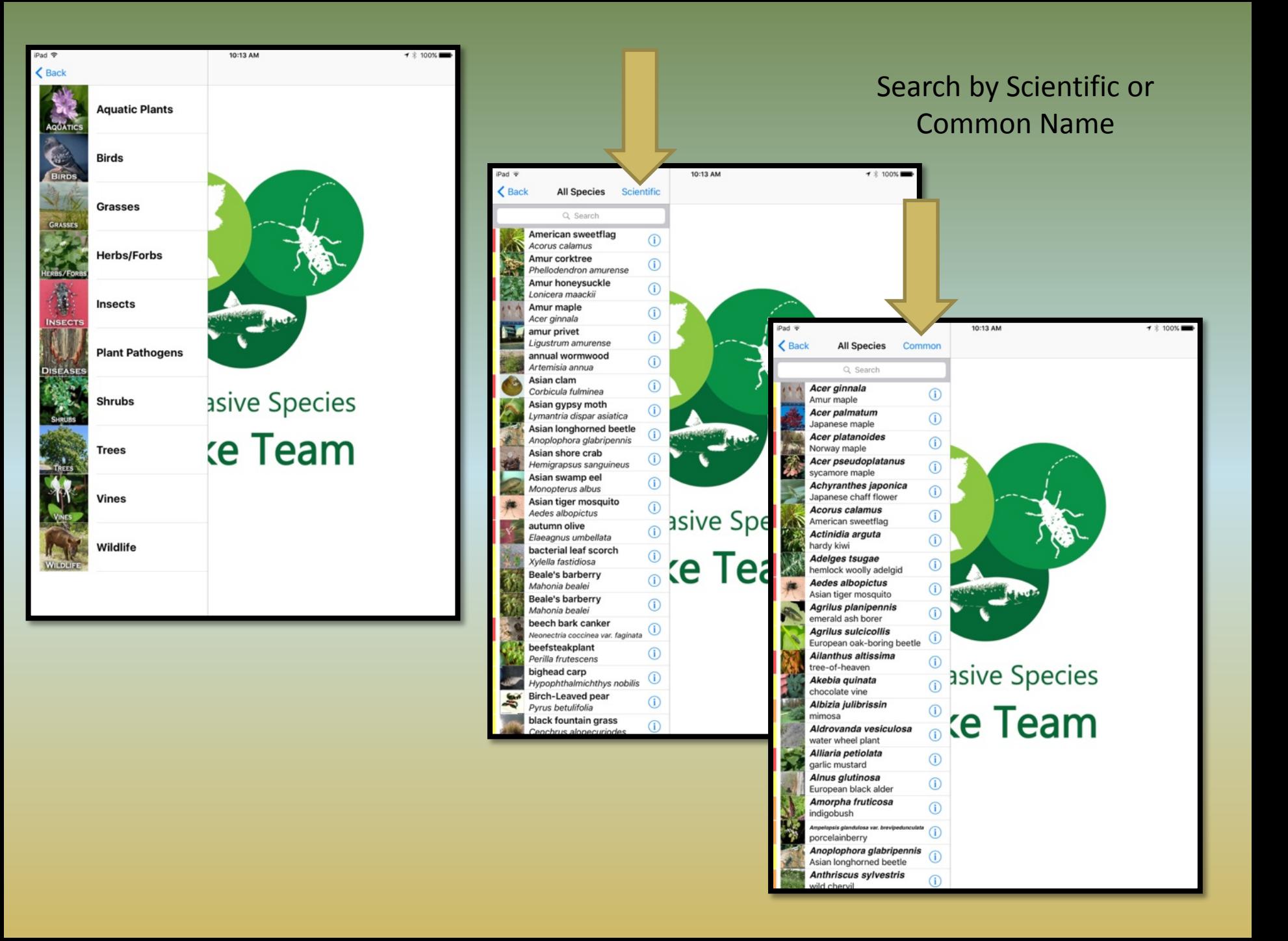

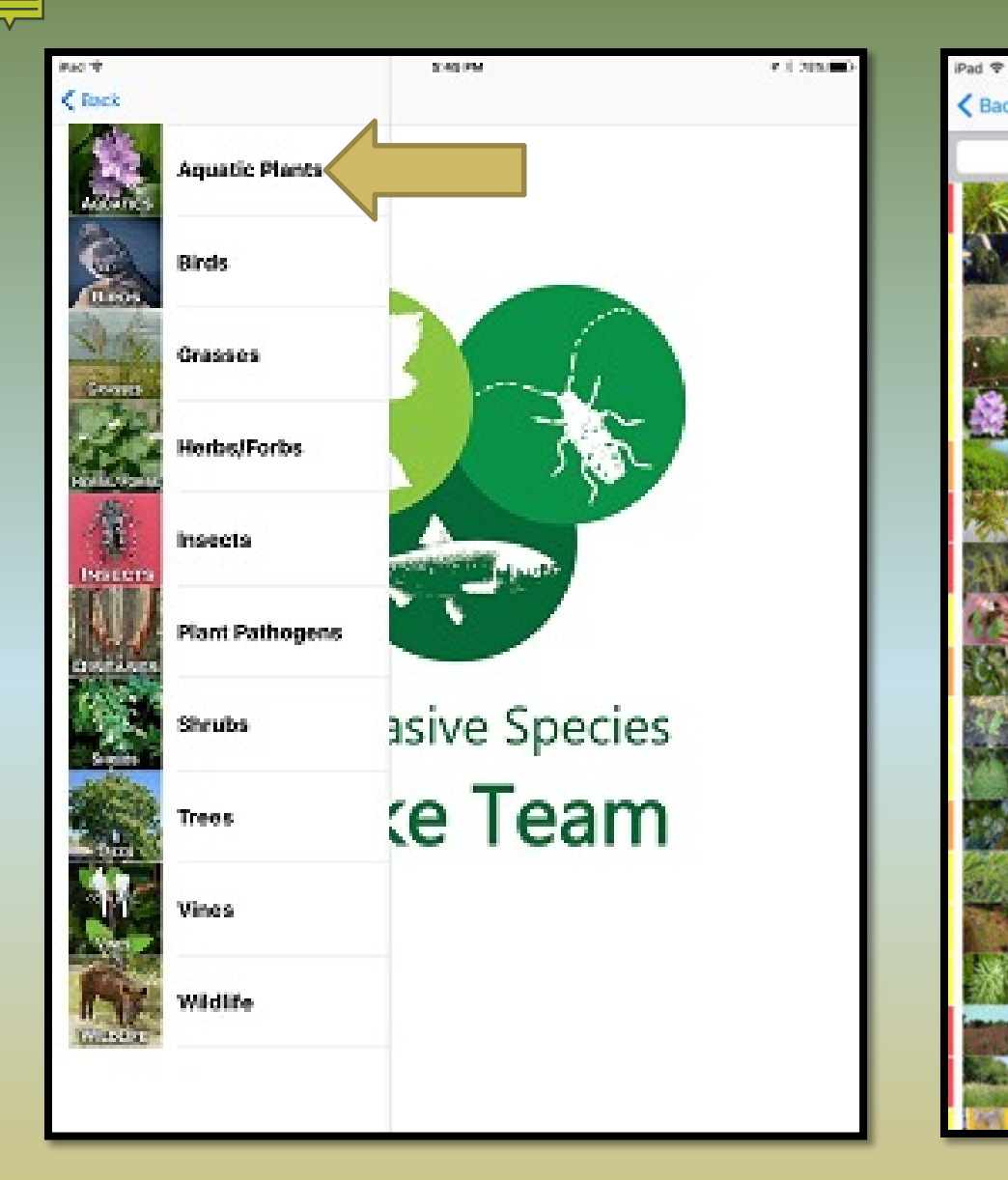

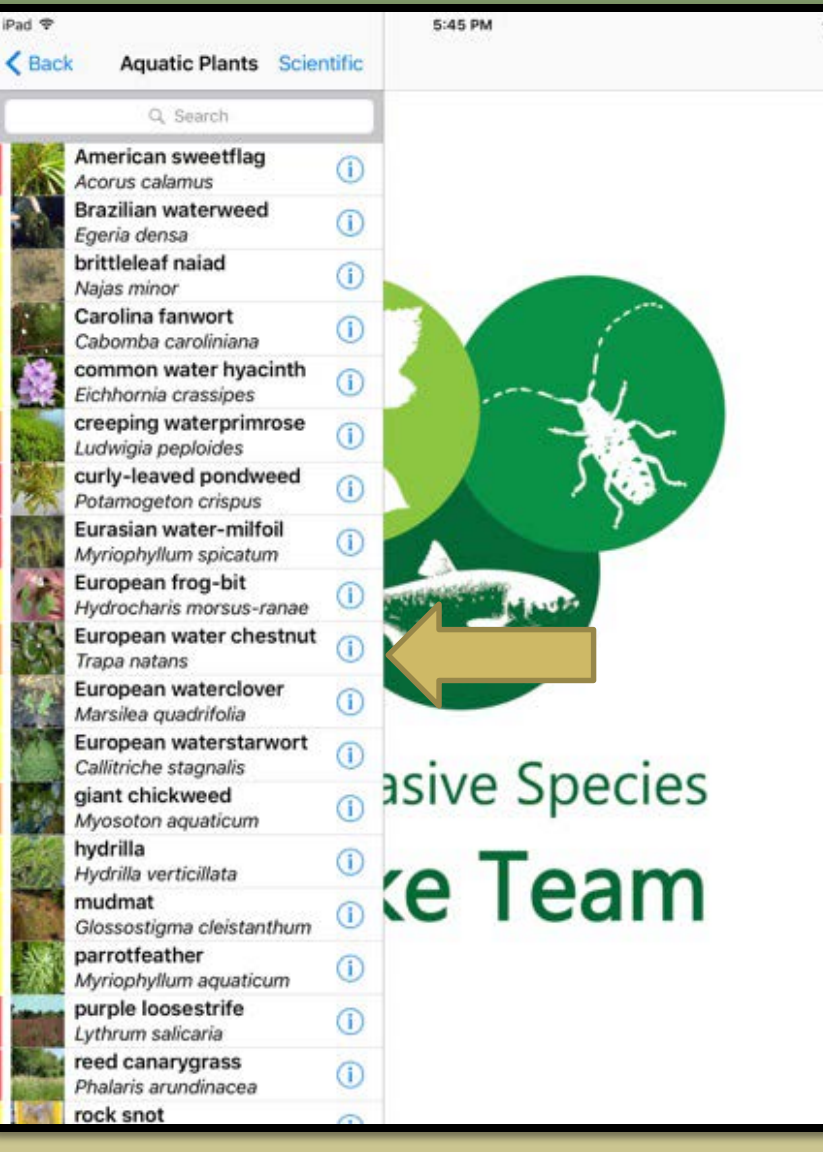

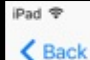

6:34 PM **Trapa natans** 

☆

6:35 PM

**Trapa natans** 

 $\rightarrow$  74%  $7\frac{1}{2}$ 

Common Name: water chestnut Family Name: Trapaceae - Water chestnut family

Native Range: Eurasia NJ Status: Emerging Stage  $3$  – Common (may be regionally abundant). It is highly threatening native communities.

**Details** 

#### **General Description**

•Rooted aquatic •Annual-after frost plants die •Mat-forming •Easily hand-pulled ·Displays explosive growth

#### Leaves

 $\triangle$  Back

\*Floating rosette of triangular, sharply toothed leaves, 0.75"-1.5" long •Stems up to 6" long with swollen portions that give buoyancy •Prominently veined with short, stiff hairs below •Feathery submerged leaves up to 6" long, opposite or nearly so

#### **Flowers**

·Tiny, white, 4 petals \*Appear in center of the rosette •Blooms from July until a killing frost

#### Fruit

•Submerged, 1" wide nut-like structures with 4 barbed spines •Ripening in August until a killing frost •Viable for up to 12 years •Spines can pierce paws of pets and wildlife, as well as the feet of swimmers

Control

AQUATIC SPECIES; Requires special permiting for herbicide application; Use wetland appropriate herbicide applied by professional lake managers; ANNUAL SPECIES - Must treat before fruit/seed maturation (See phenology guidelines); Treatment options may incl

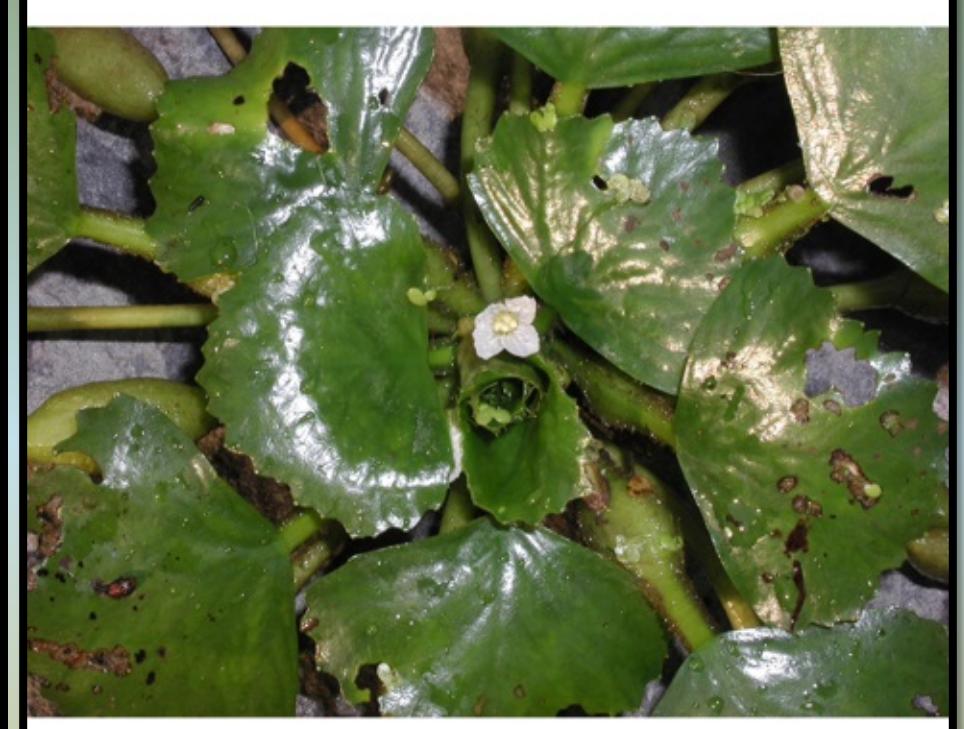

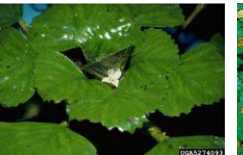

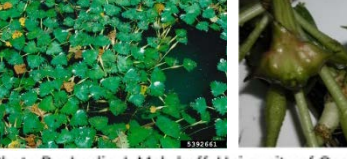

E

Images

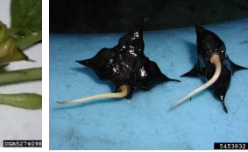

Photo By: Leslie J. Mehrhoff, University of Connecticut

Ξ

Details and Control

Sightings

≣

 $\frac{0}{n}$ 

Images

Details and Control

Sightings

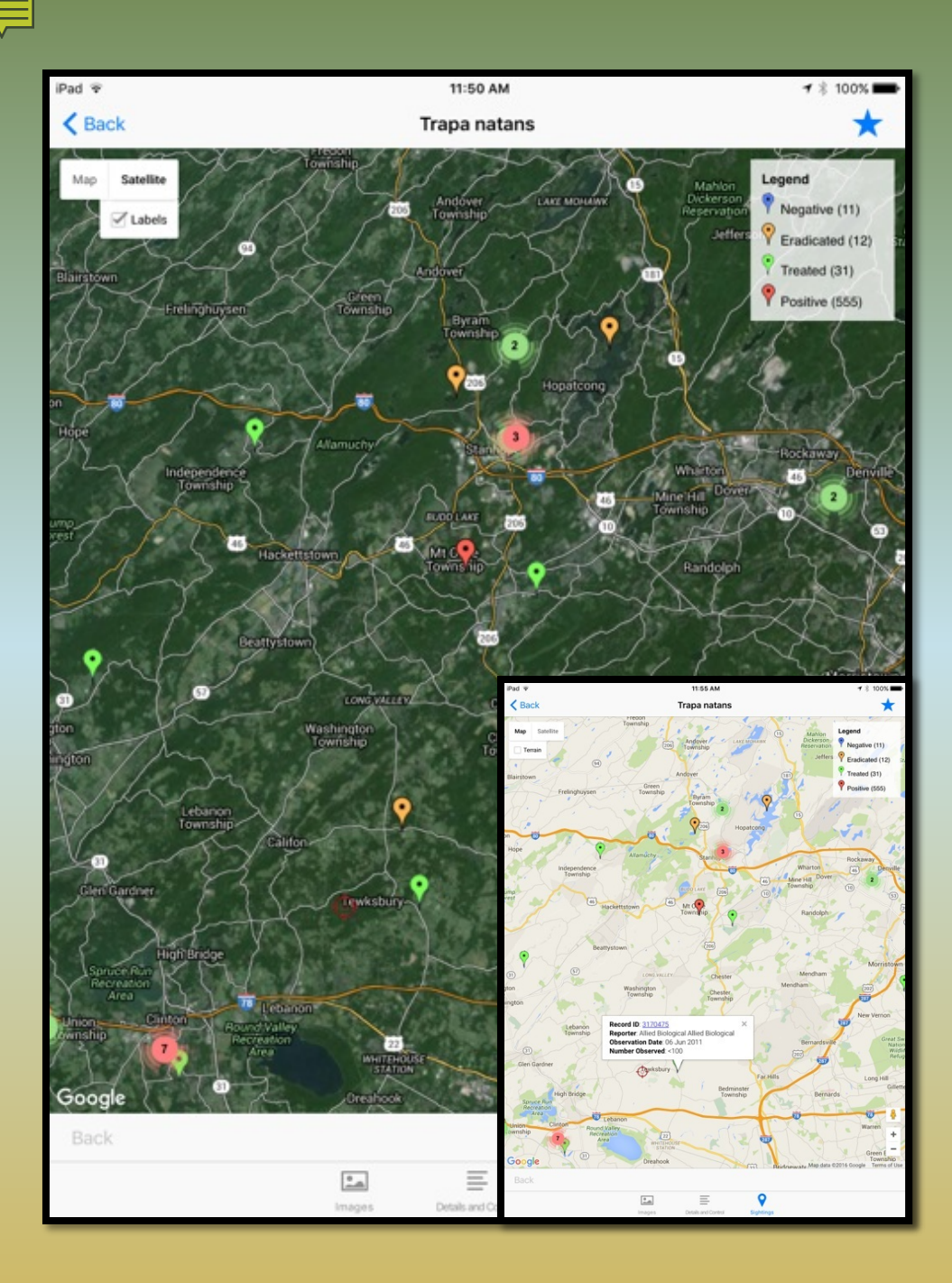

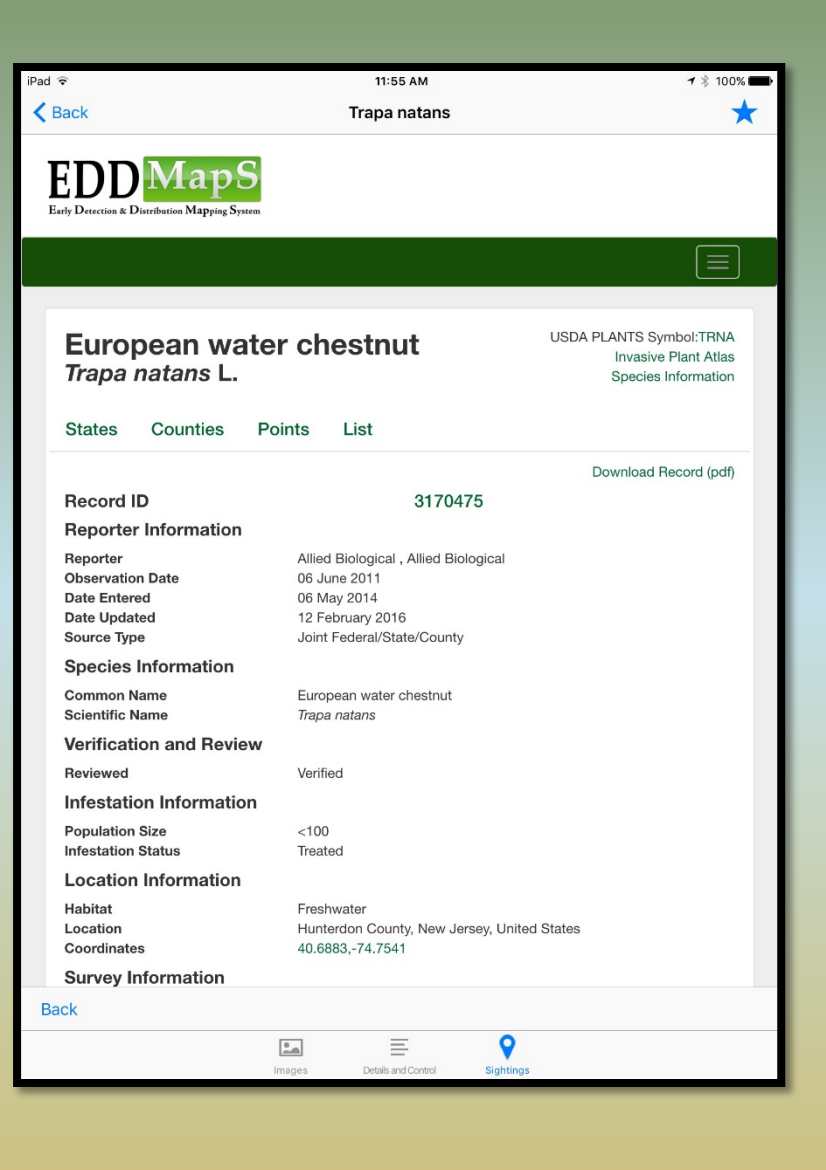

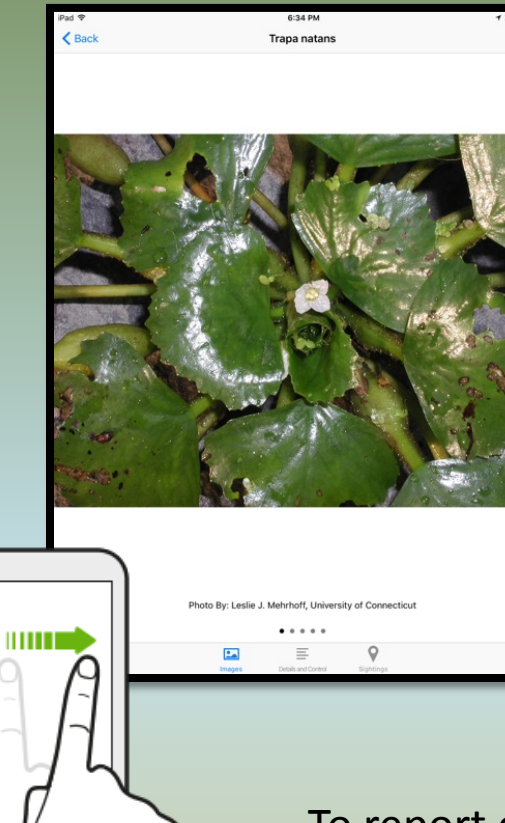

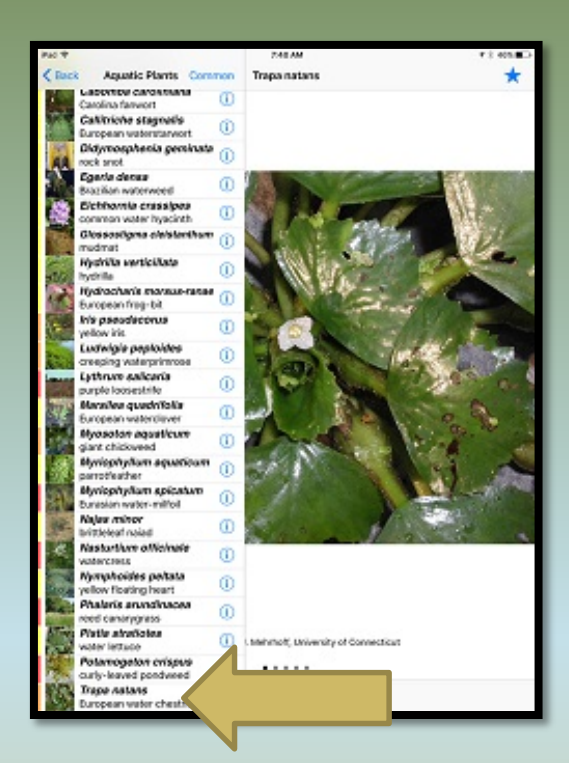

To report on an Apple device, swipe from the left to pull the screen with the species list back into view, then click on the name of the species

Ŵ **Trapa natans**  $\bigstar$ **REPORT** European water che.. **INFO IMAGES** CONTROL **MAP** 

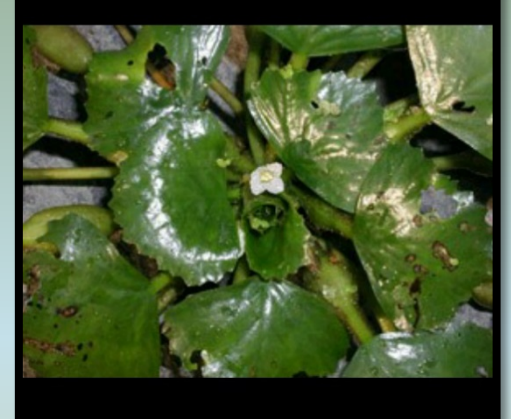

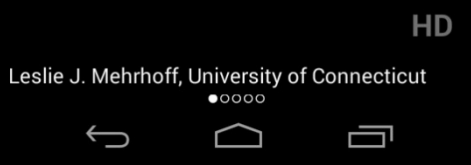

To report on an Android device, click "Report "

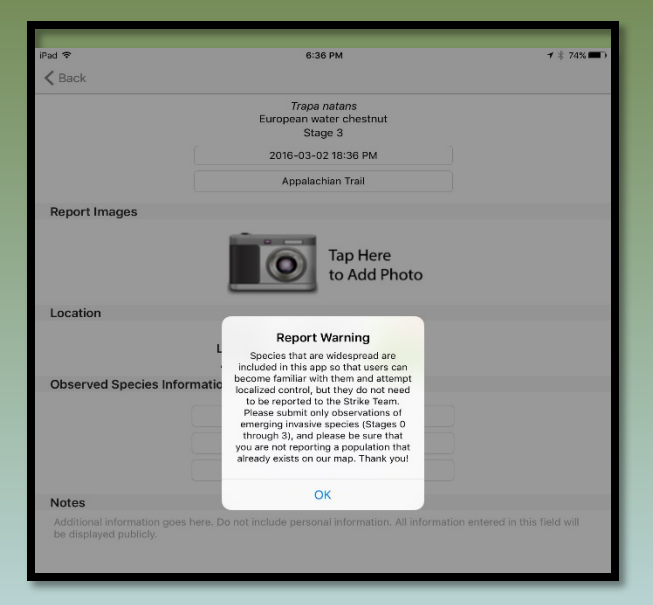

- Check current NJ status
- Check the map to make sure it is not already reported
- Camera take picture(s)
- Pin drag to exact location
- Site name
- Required: property type, population size, habitat
- Strike Team will verify

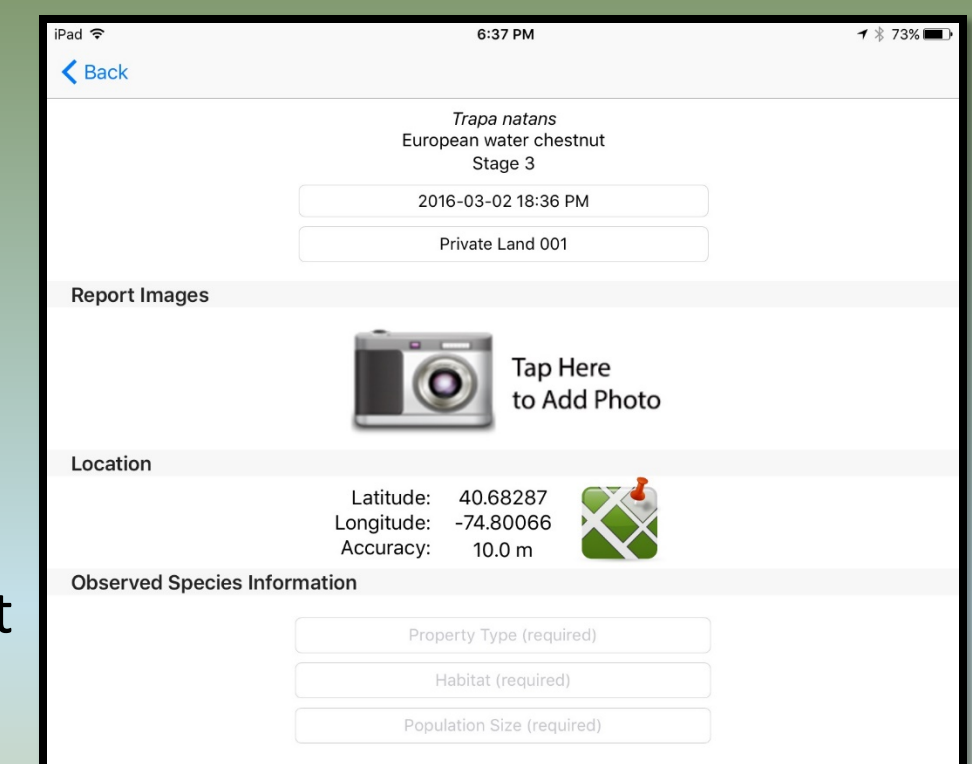

#### **Notes**

Additional information goes here. Do not include personal information. All information entered in this field will be displayed publicly.

# FEEDBACK

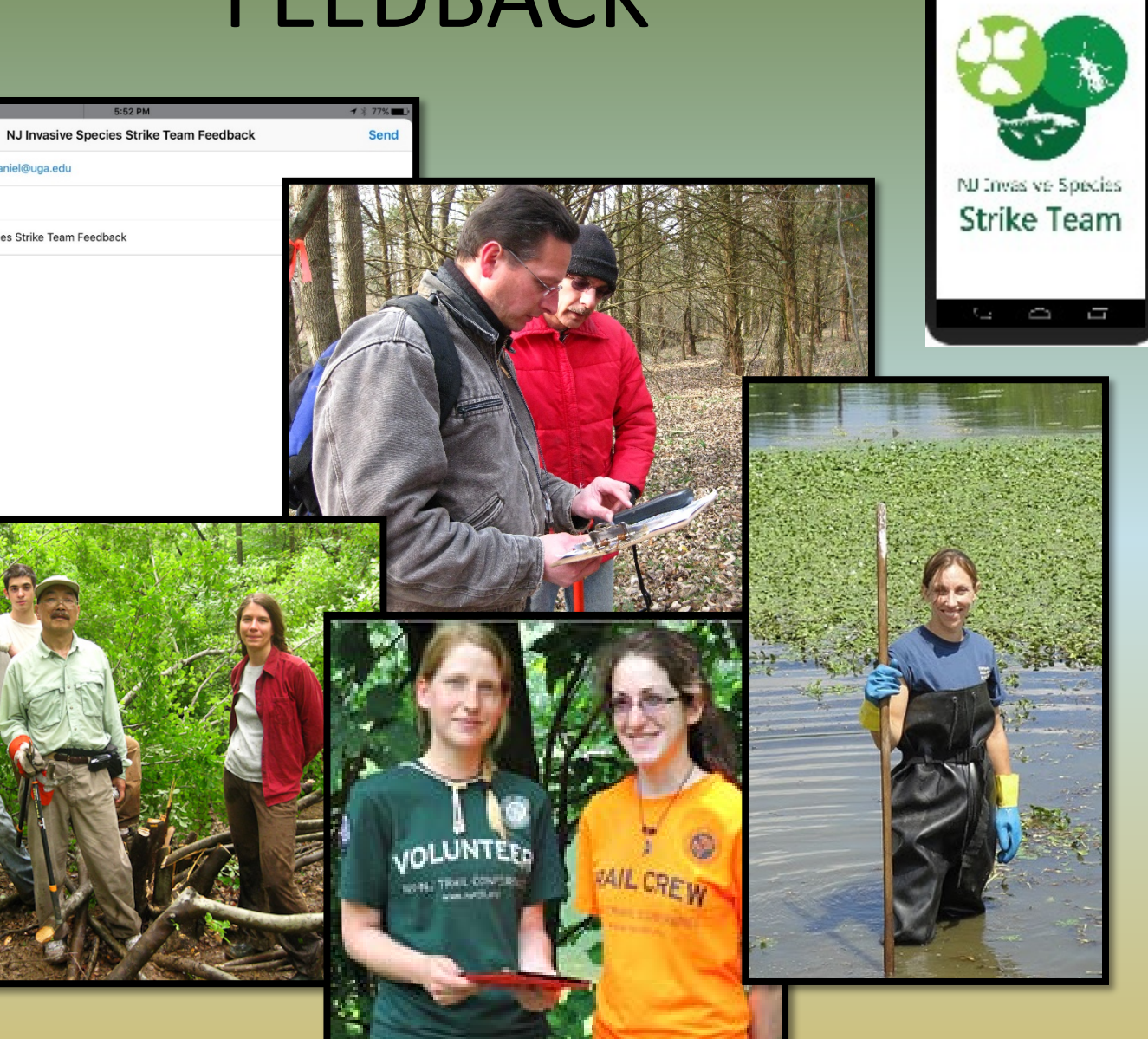

 $9.82 +$ 

Device: iPad4,2 iOS Version: 9.2.1 App Version: 2.3

To: cbargero@uga.edu, tjdaniel@uga.edu

Subject: NJ Invasive Species Strike Team Feedback

Cancel

Cc/Bcc:

5:52 PM

Sent from my iPad

## INVASIVE SPECIES – What Should We Be Doing?

### **Prevent the spread of new (emerging) invasive species**

 **Learn** which species *are present in small numbers* in your community **Learn** which species *are likely* to invade your community

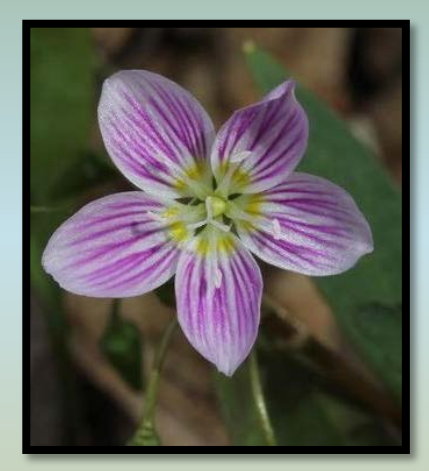

Protect the natives

### **The Keys**

- **Monitoring**
- **Early Detection**
- **Rapid Response**
- **More Monitoring**

### **The Tools**

- *New Jersey Invasives*
- *ipcconnect.org/newjersey*
	- **njisst.org**
	- **eddmaps.org**
	- **[info@njisst.org](mailto:info@njisst.org)**

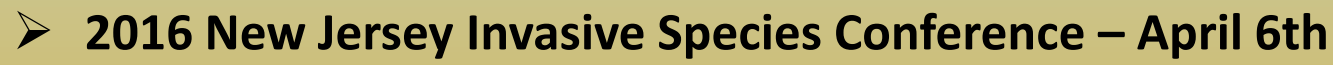

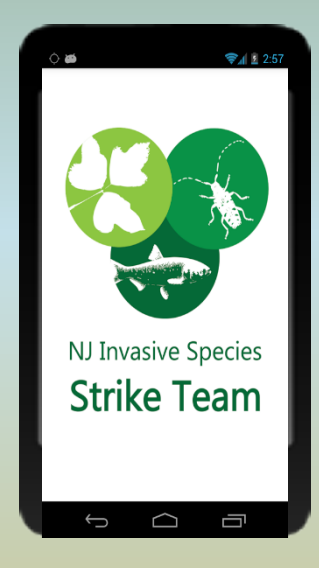

## New Jersey Invasive Species Strike Team P.O. Box 5752, Hillsborough, NJ 08844 [www.njisst.org](http://www.njisst.org/)

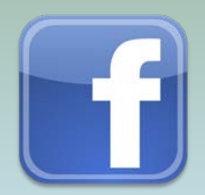

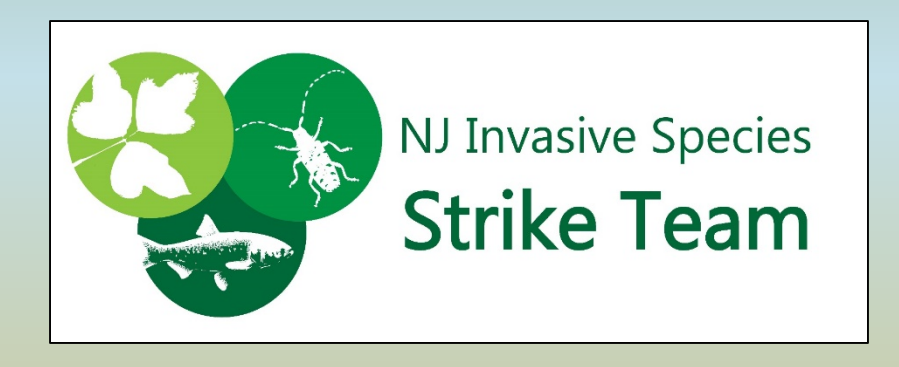

### Together, We Can Nip New Invaders in the Bud